# **Chapter 5 – AT Commands, S-Registers, and Result Codes**

## Introduction

The AT commands are used to control the operation of your modem. They are called *AT* commands because the characters *AT* must precede each command to get the *AT*tention of the modem.

AT commands can be issued only when the modem is in command mode or online command mode.

- The modem is in *command mode* whenever it is not connected to another modem.
- The modem is in *data mode* whenever it is connected to another modem and ready to exchange data. *Online command mode* is a temporary state in which you can issue commands to the modem while connected to another modem.
- To put the modem into online command mode from data mode, you must issue an *escape sequence* (**+++**) followed immediately by the *AT* characters and the command, e.g., **+++ATH** to hang up the modem. To return to data mode from online command mode, you must issue the command **ATO**.

To send AT commands to the modem you must use a communications program, such as the HyperTerminal applet in Windows 98/95 and NT 4.0, or some other available terminal program. You can issue commands to the modem either directly, by typing them in the terminal window of the communications program, or indirectly, by configuring the operating system or communications program to send the commands automatically. Fortunately, communications programs make daily operation of modems effortless by hiding the commands from the user. Most users, therefore, need to use AT commands only when reconfiguring the modem, e.g., to turn auto answer on or off.

The format for entering an AT command is **AT***Xn*, where *X* is the command and *n* is the specific value for the command, sometimes called the command *parameter*. The value is always a number. If the value is zero, you can omit it from the command; thus, **AT&W** is equivalent to **AT&W0**. Most commands have a *default* value, which is the value that is set at the factory. The default values are shown in the "AT Command Summary" (See below).

You must press ENTER (it could be some other key depending on the terminal program) to send the command to the modem. Any time the modem receives a command, it sends a response known as a *result code*. The most common result codes are *OK*, *ERROR*, and the *CONNECT* messages that the modem sends to the computer when it is connecting to another modem. See a table of valid result codes at the end of this chapter.

You can issue several commands in one line, in what is called a command *string*. The command string begins with **AT** and ends when you press ENTER. Spaces to separate the commands are optional; the command interpreter ignores them. The most familiar command string is the *initialization string*, which is used to configure the modem when it is turned on or reset, or when your communications software calls another modem.

# AT Command Summary

Organization of AT Commands on the following pages: 1st, by the initial command character (e.g., &, +, %, etc.) 2nd, alphabetized by the second command character (Except for listing of **AT**).

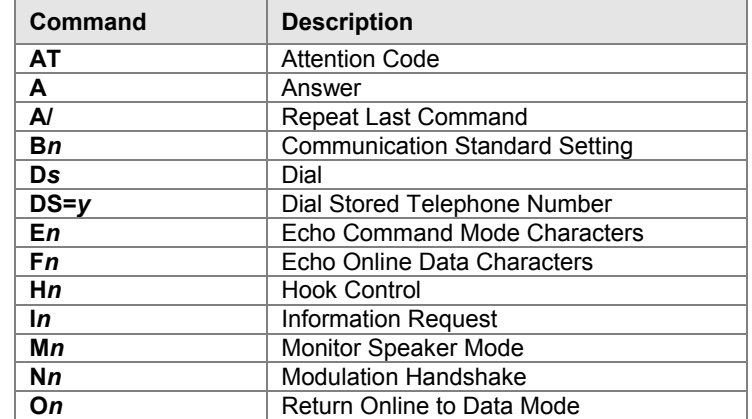

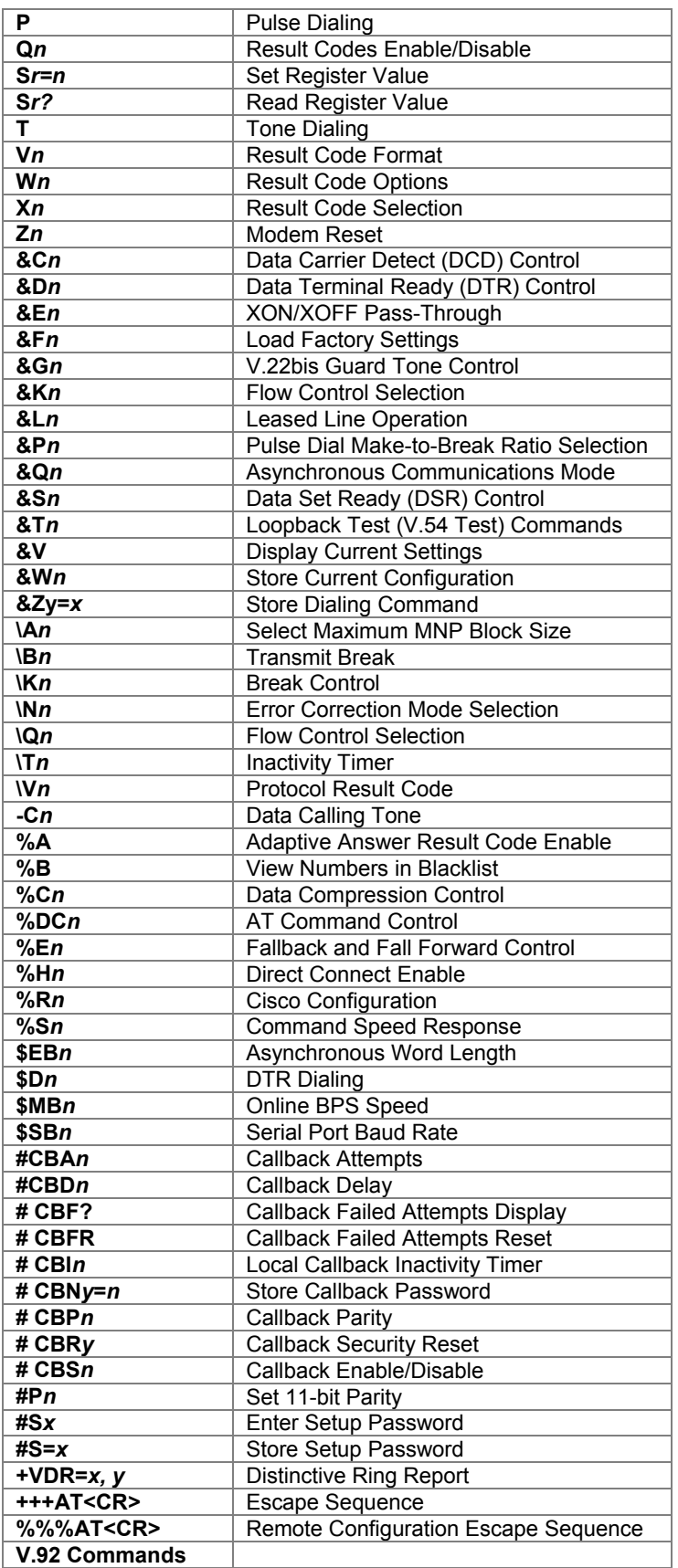

# AT Commands

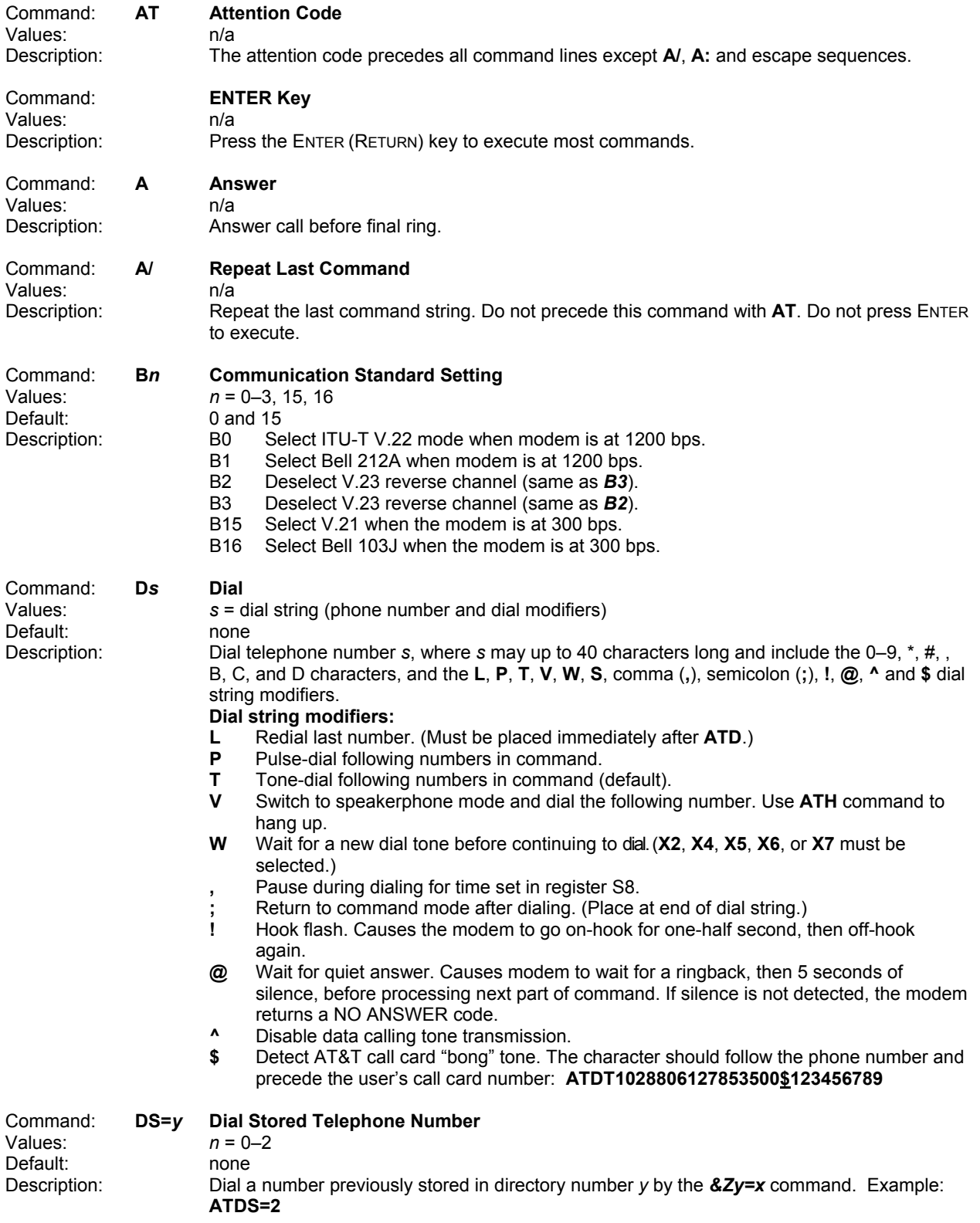

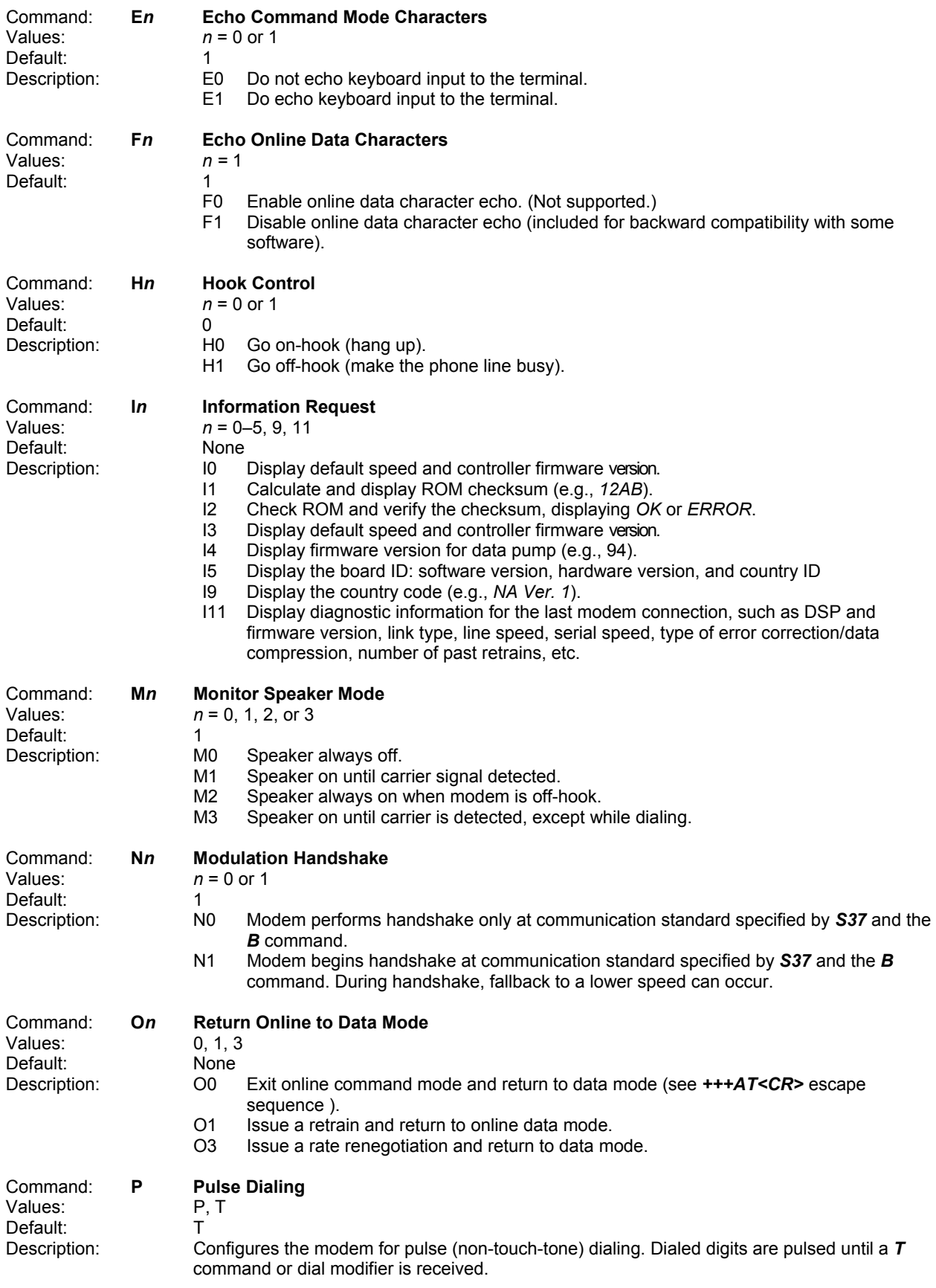

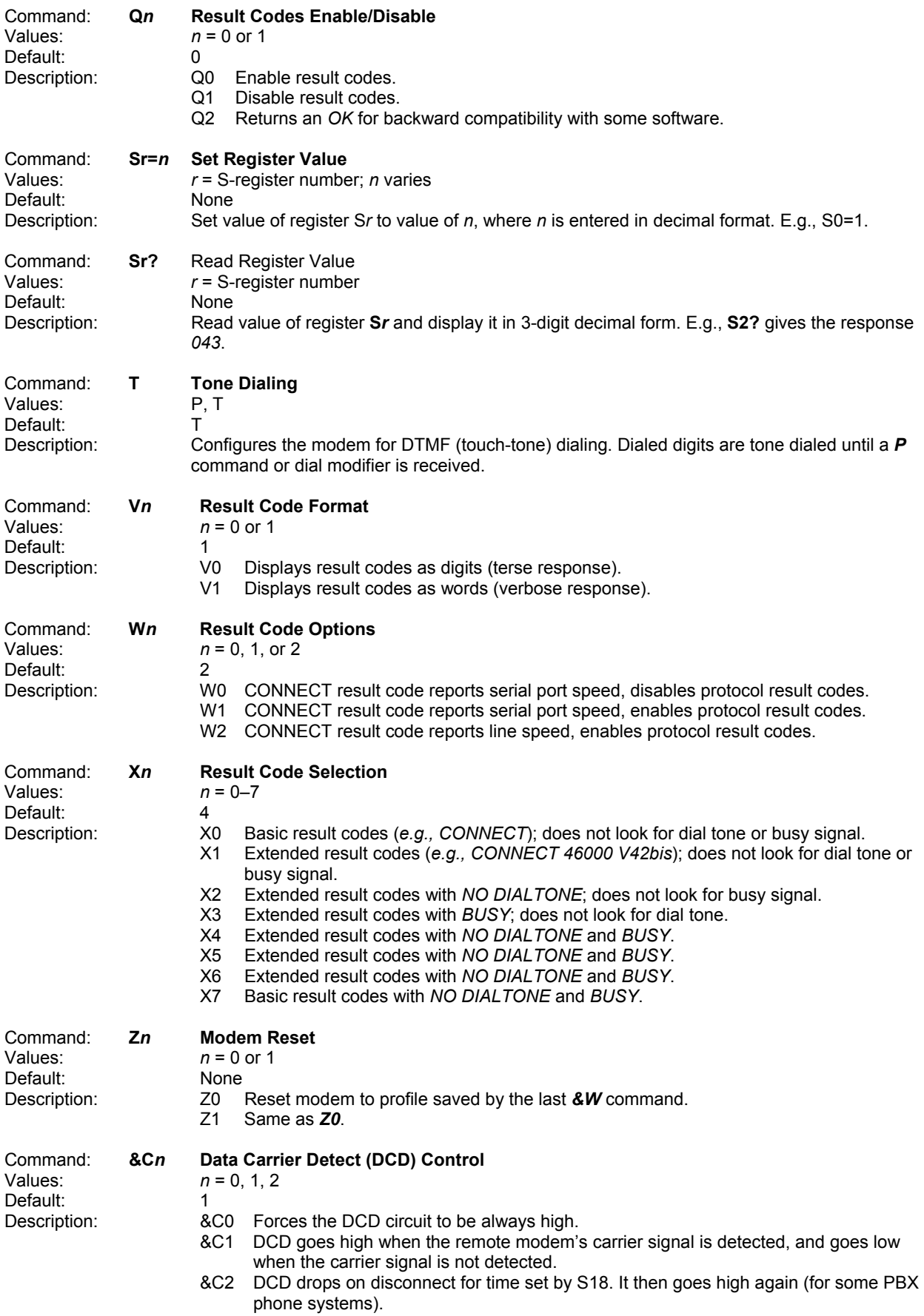

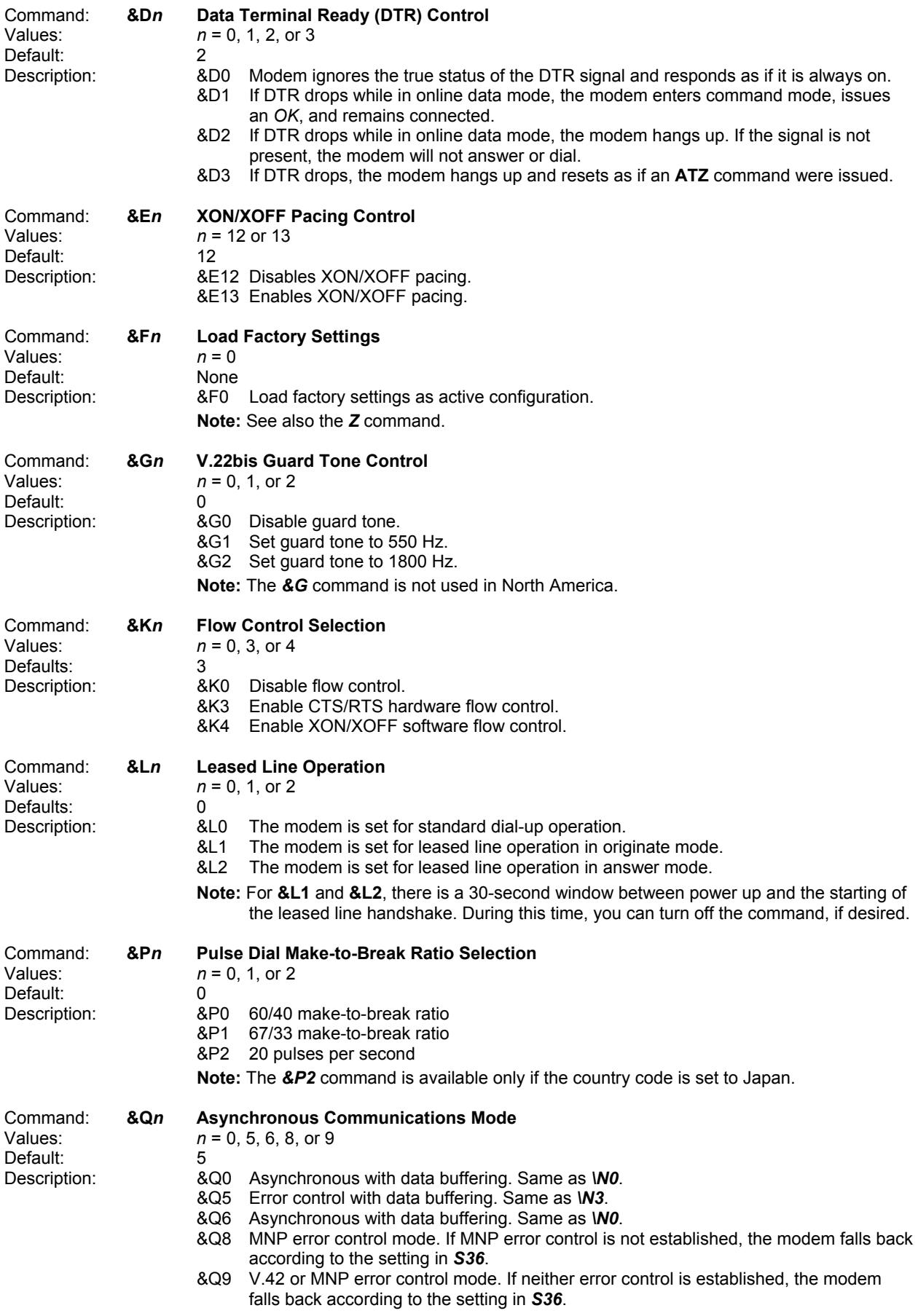

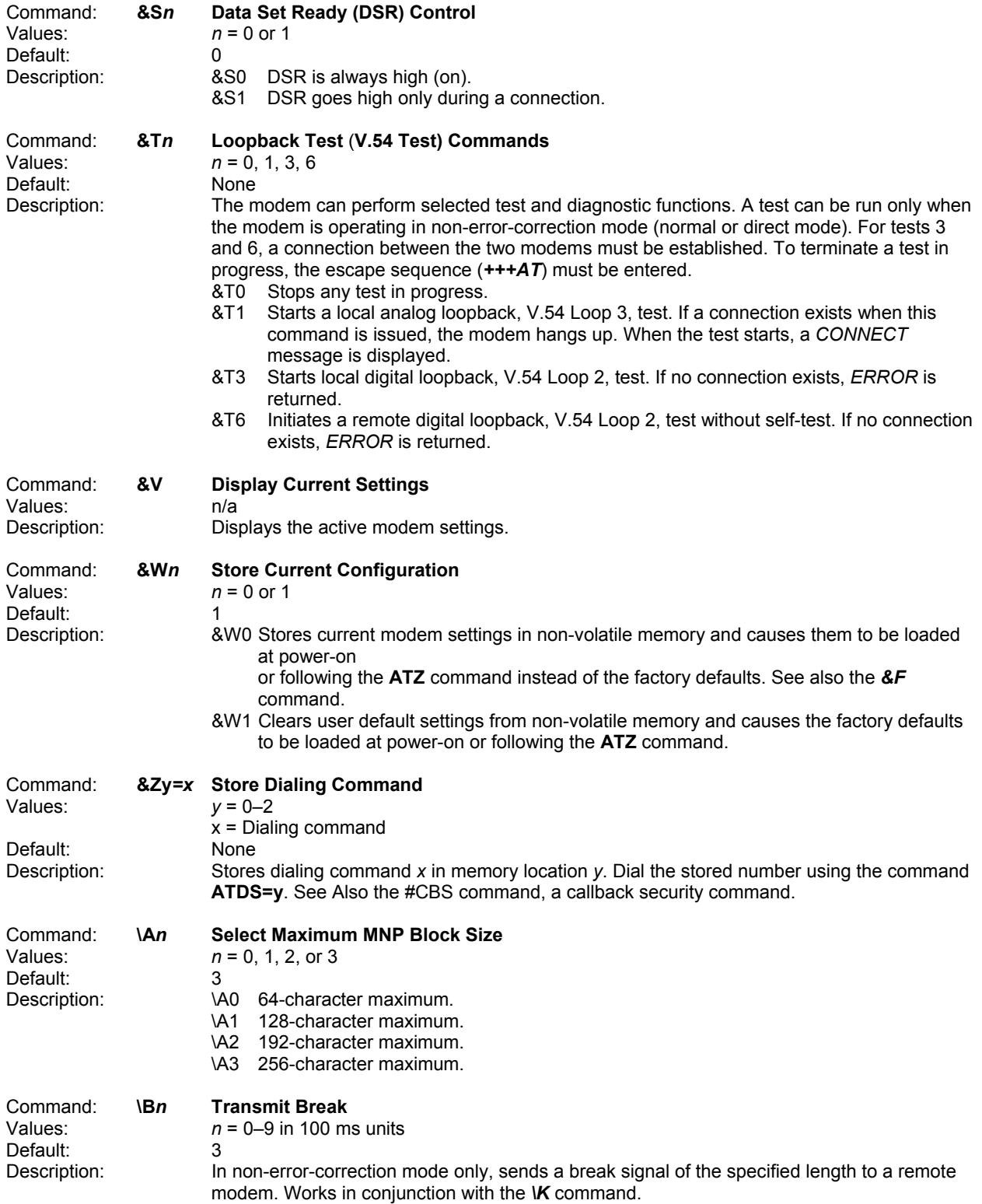

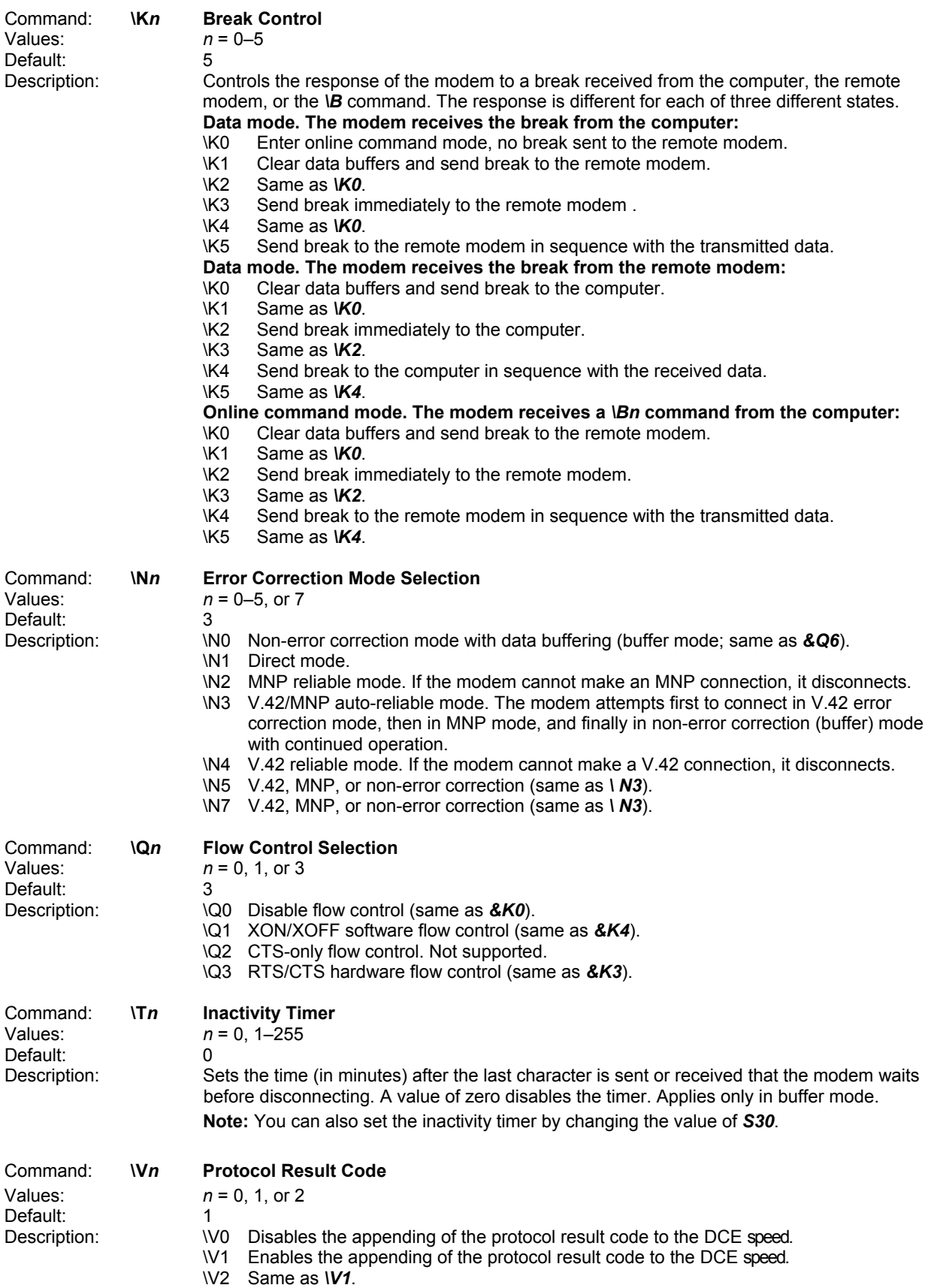

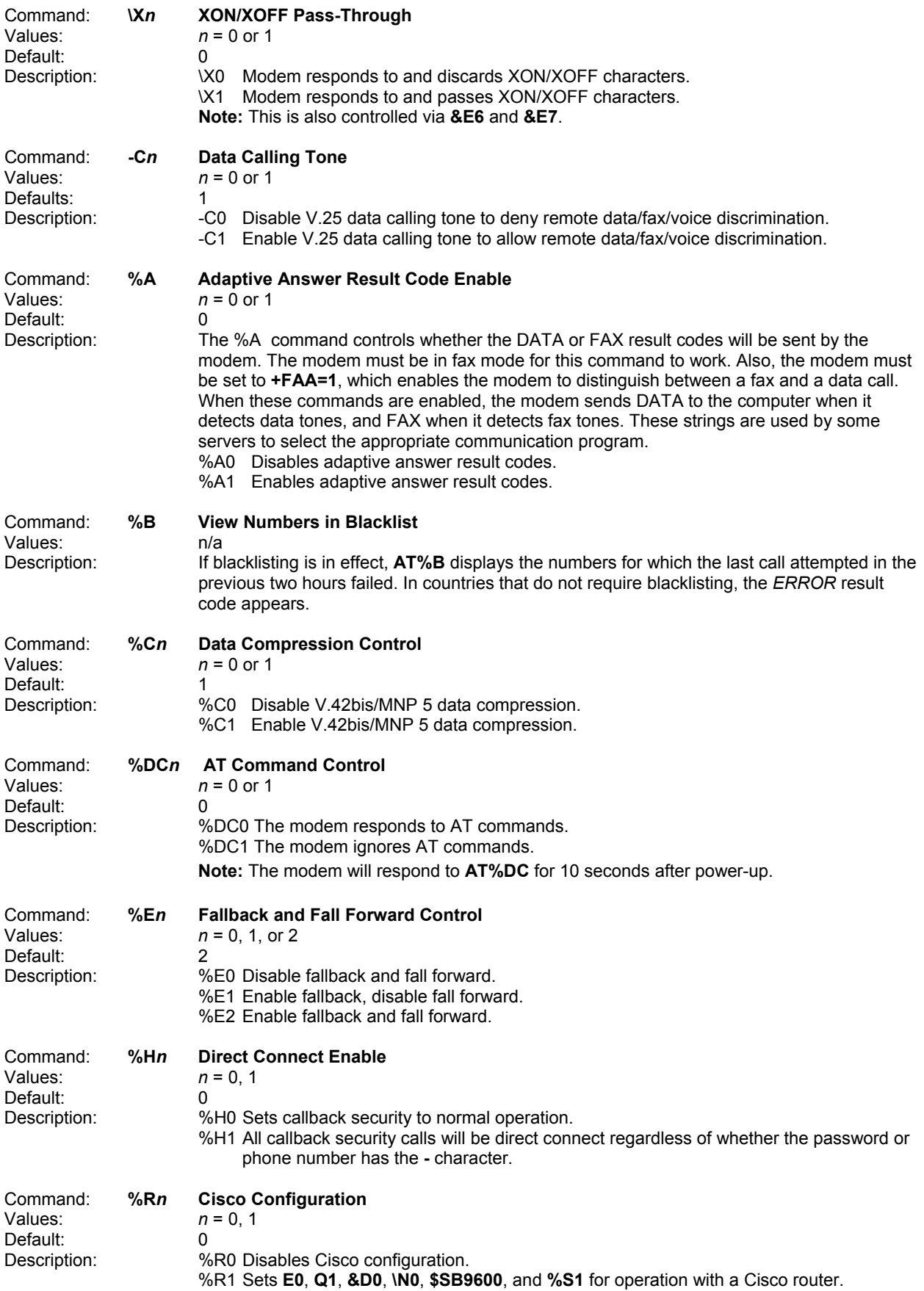

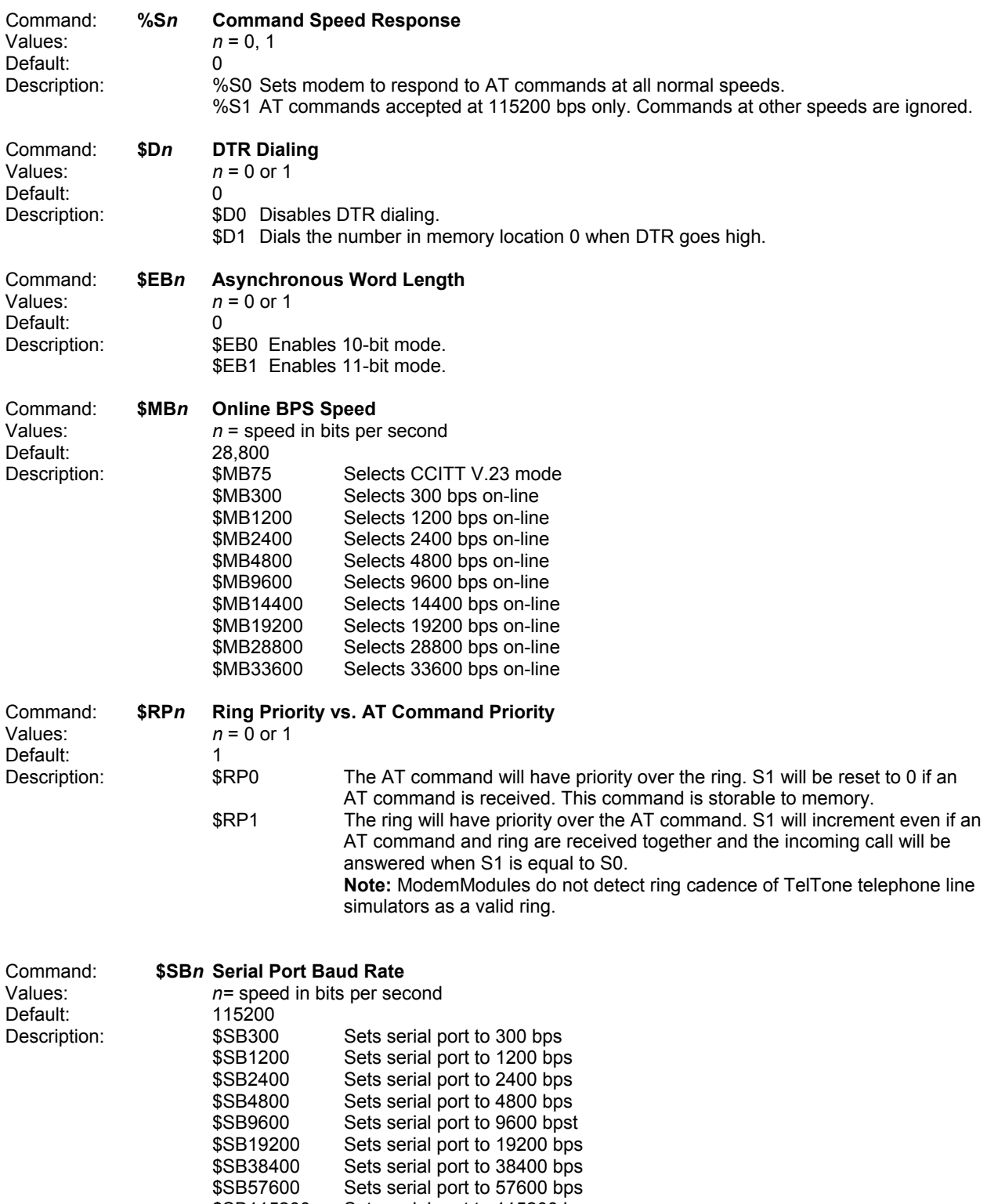

\$SB115200 Sets serial port to 115200 bps \$SB230400 Sets serial port to 230400 bps

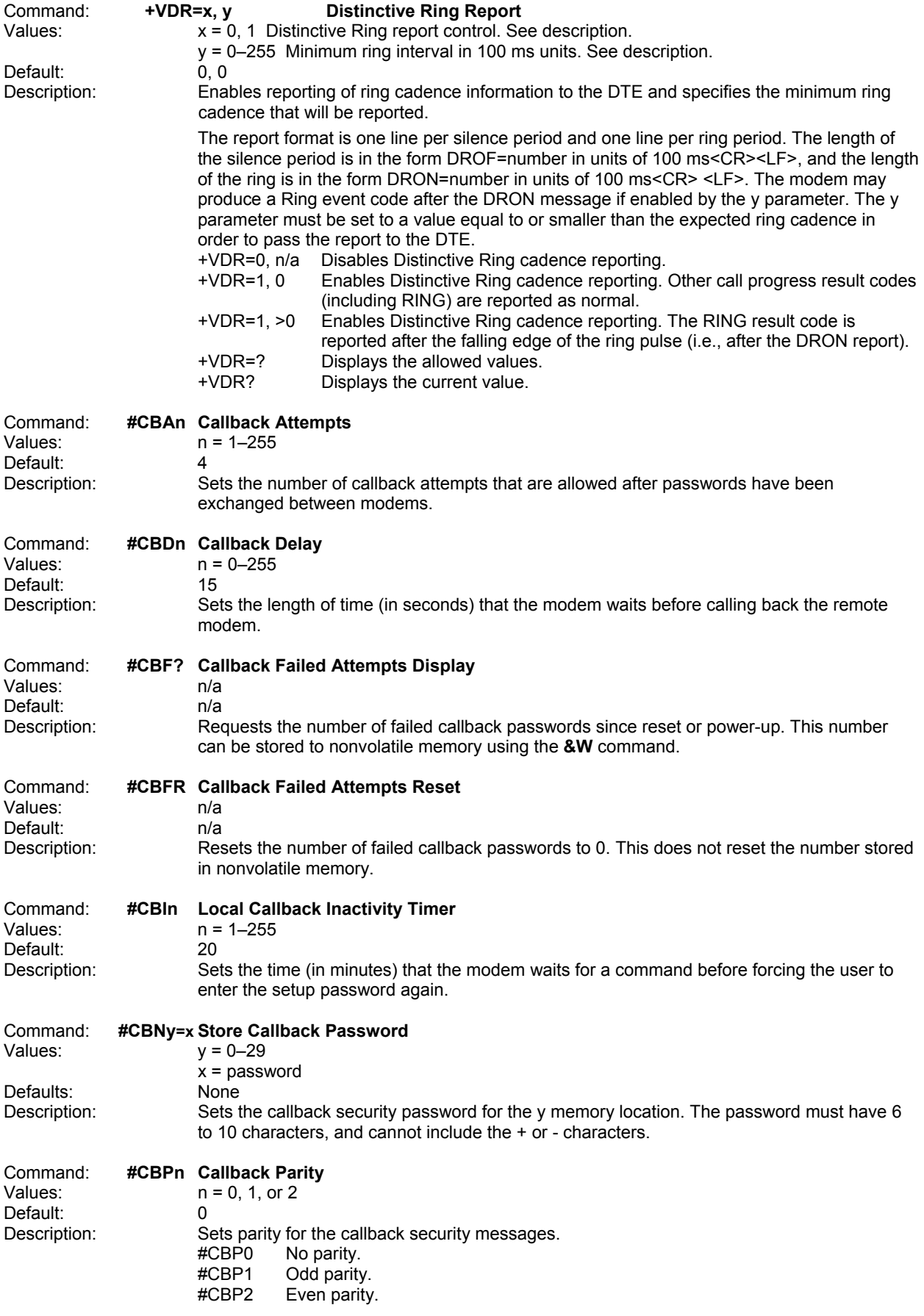

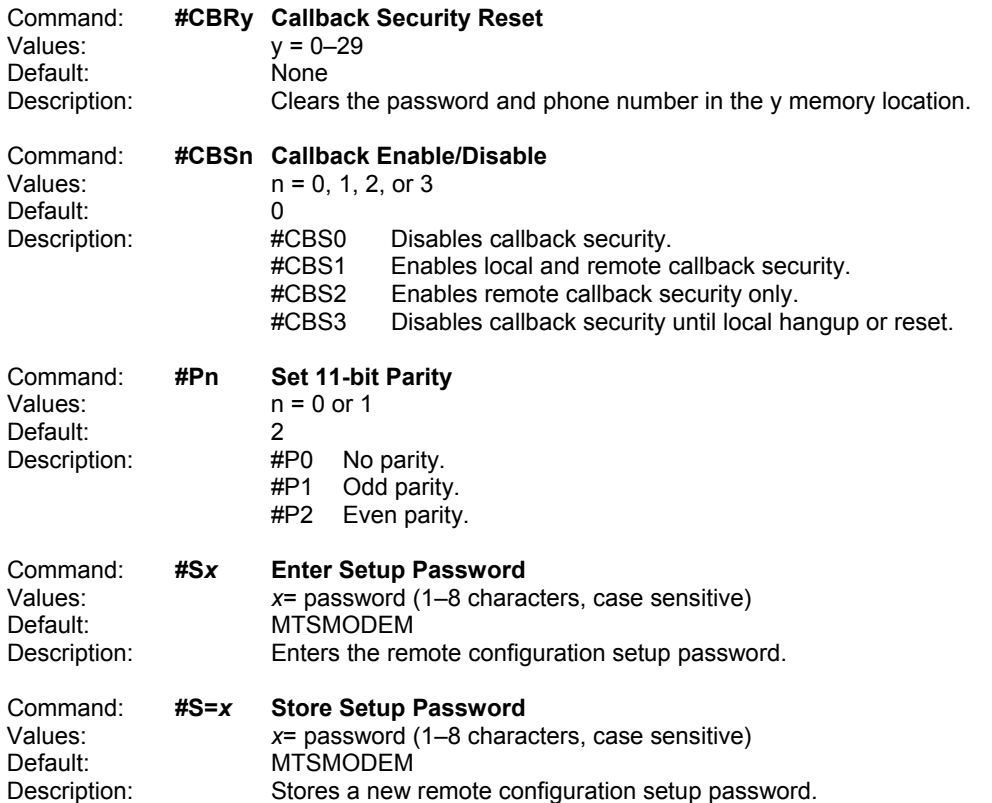

# Escape AT Commands

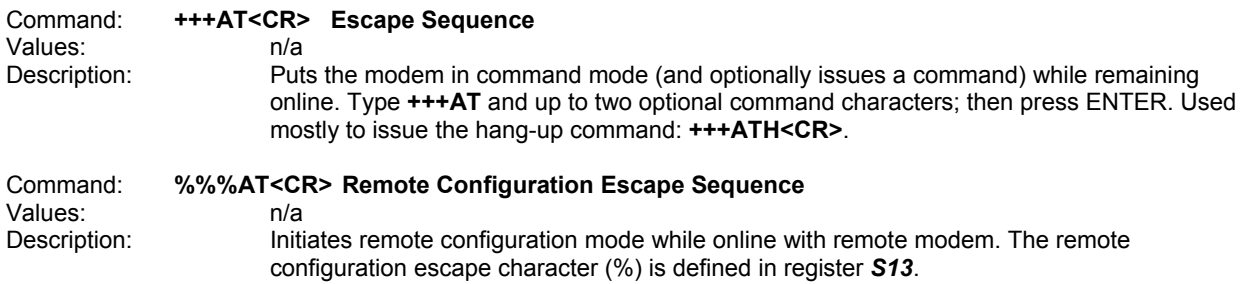

## V.92 Commands

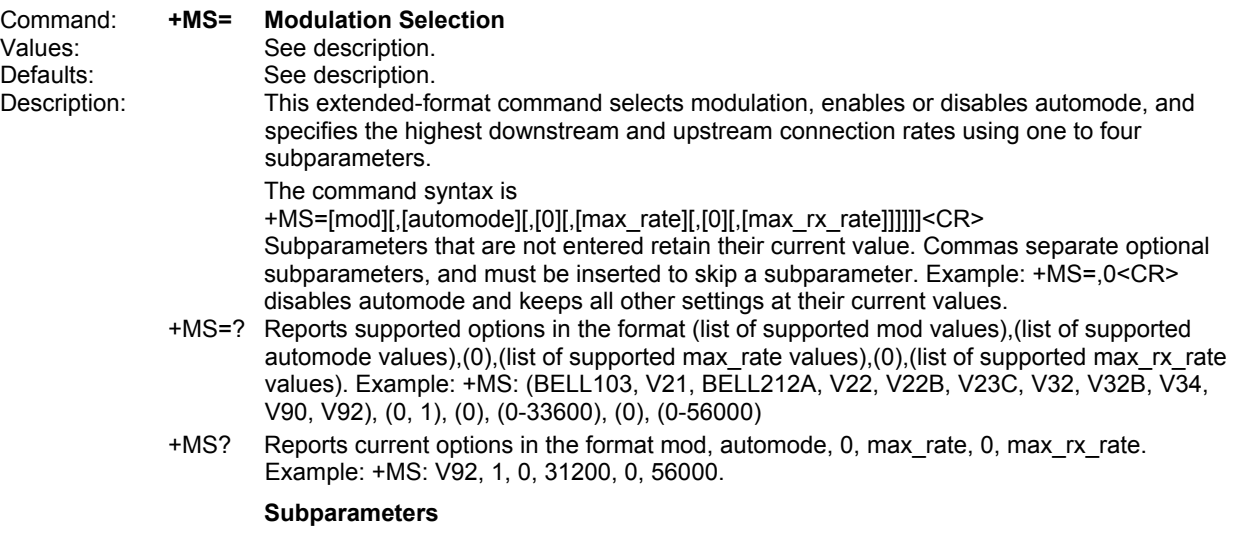

*mod* Specifies the preferred modulation (automode enabled) or the modulation to use in originating or answering a connection (automode disabled). The default is V92.

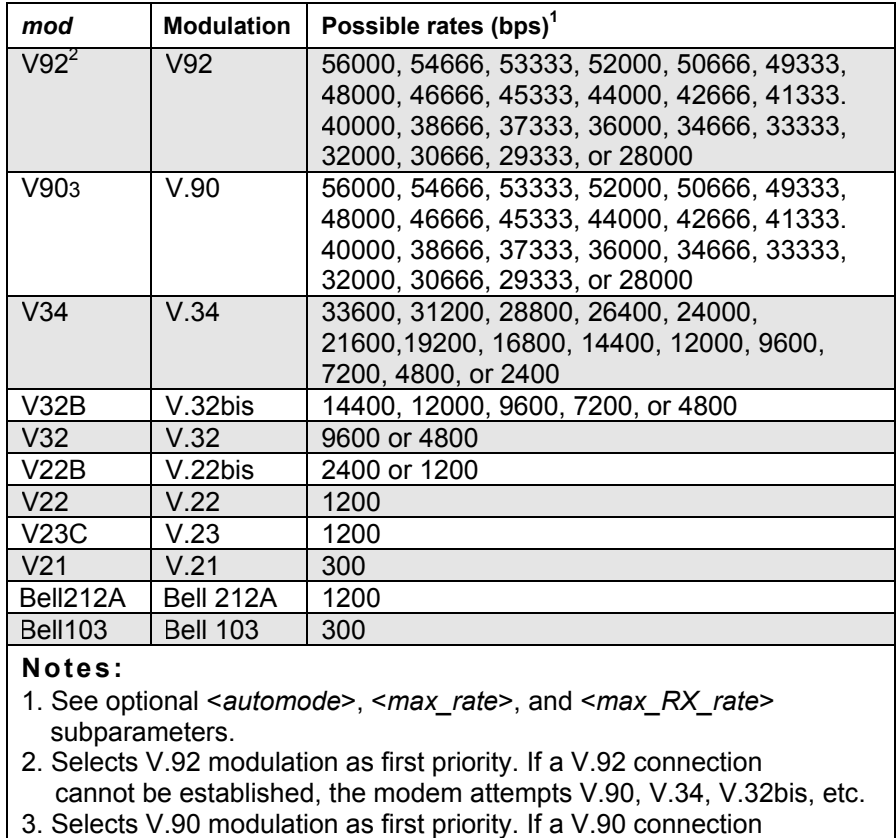

cannot be established, the modem attempts V.34, V.32bis, etc.

- *automode* An optional numeric value that enables or disables automatic modulation negotiation using V.8 bis/V.8 or V.32 bis Annex A. Automode is disabled if values are specified for the max rate and max rx rate parameters. The options are:
	- 0 Disable automode
	- 1 Enable automode (default)
- *max\_rate* An optional number that specifies the highest rate at which the modem may establish an upstream (transmit) connection. The value is decimal coded in units of bps, for example, 33600 specifies the highest rate to be 33600 bps.
	- 0 Maximum rate determined by the modulation selected in mod (default).
- *300–33600* Maximum rate value limited by the modulation selected in mod. For valid max\_rate values for each mod value, see the following table.

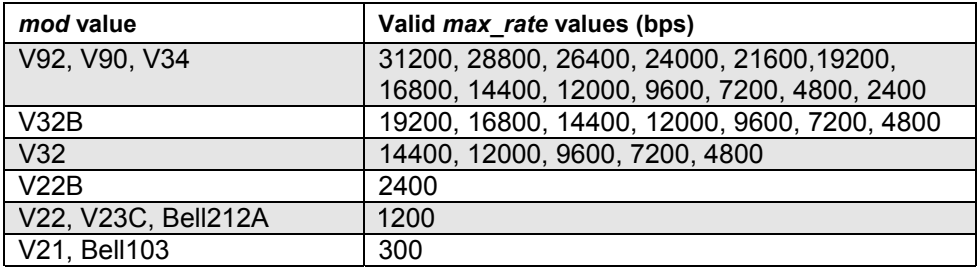

- *max\_rx\_rate* An optional number that specifies the highest rate at which the modem may establish a downstream (receive) connection. The value is decimal coded in units of bps, e.g., 28800 specifies the highest rate to be 28800 bps.
	- 0 Maximum rate determined by the modulation selected in *mod* (default).
- 300–56000 Maximum rate value limited by the modulation selected in *mod*. See "Possible rates" in the *mod* table.

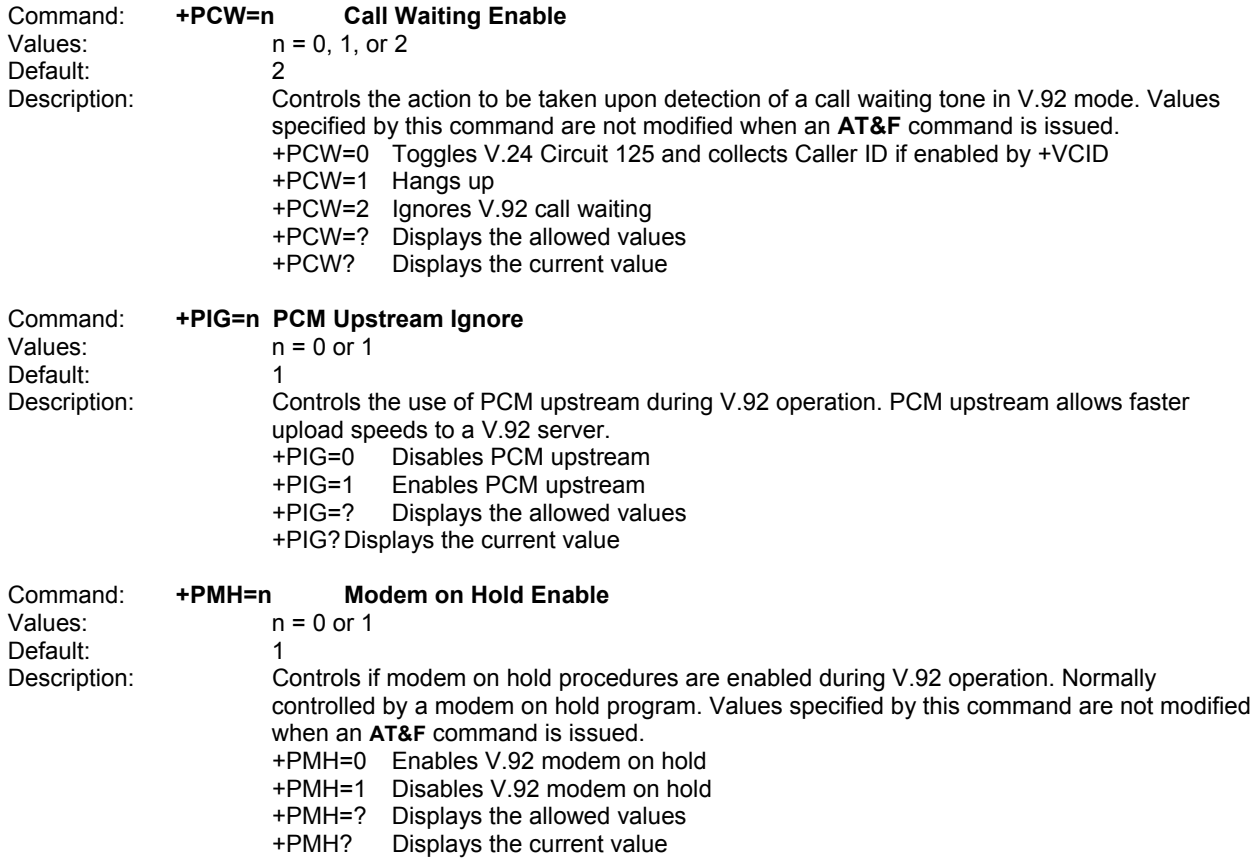

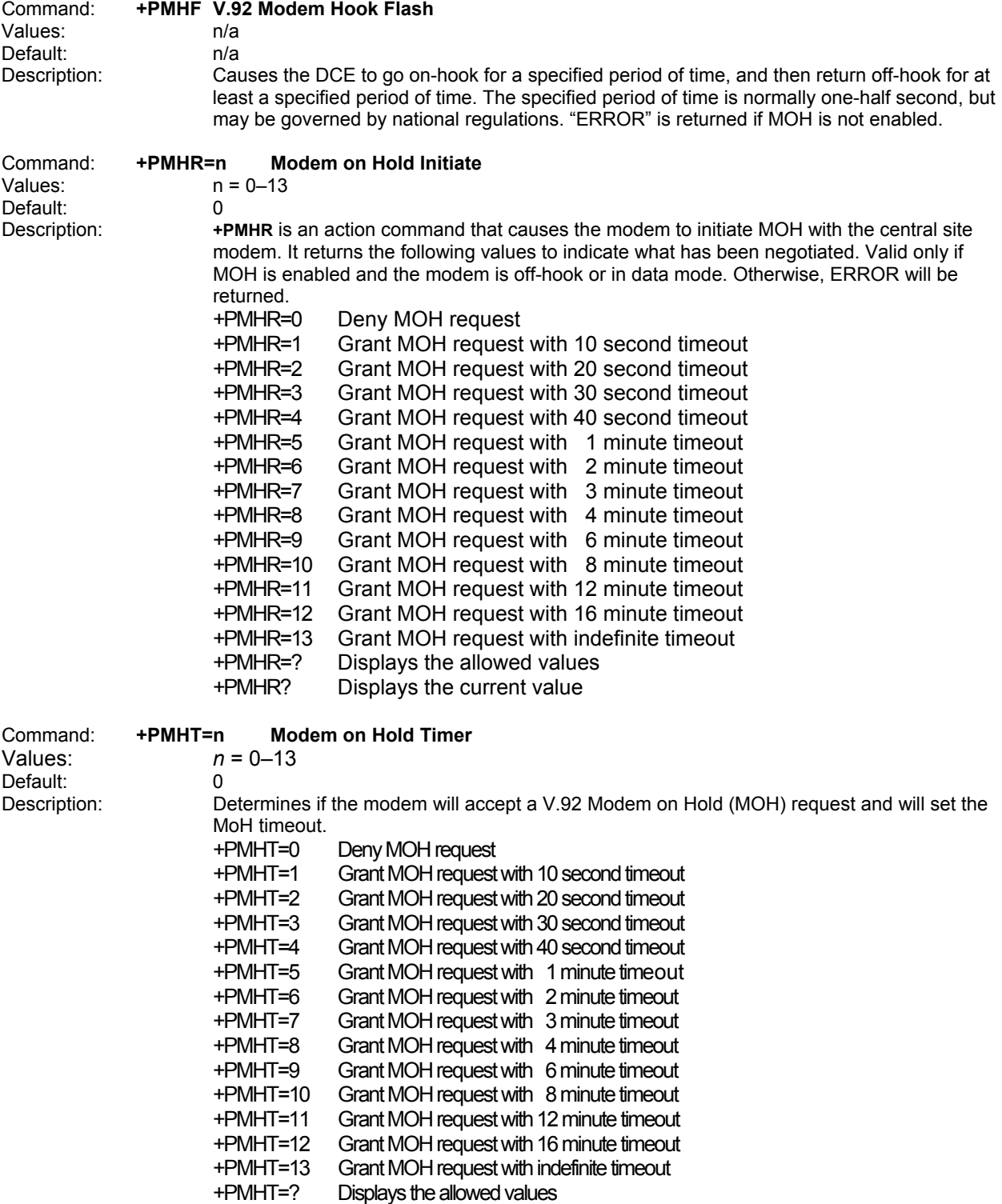

+PMHT? Displays the current value

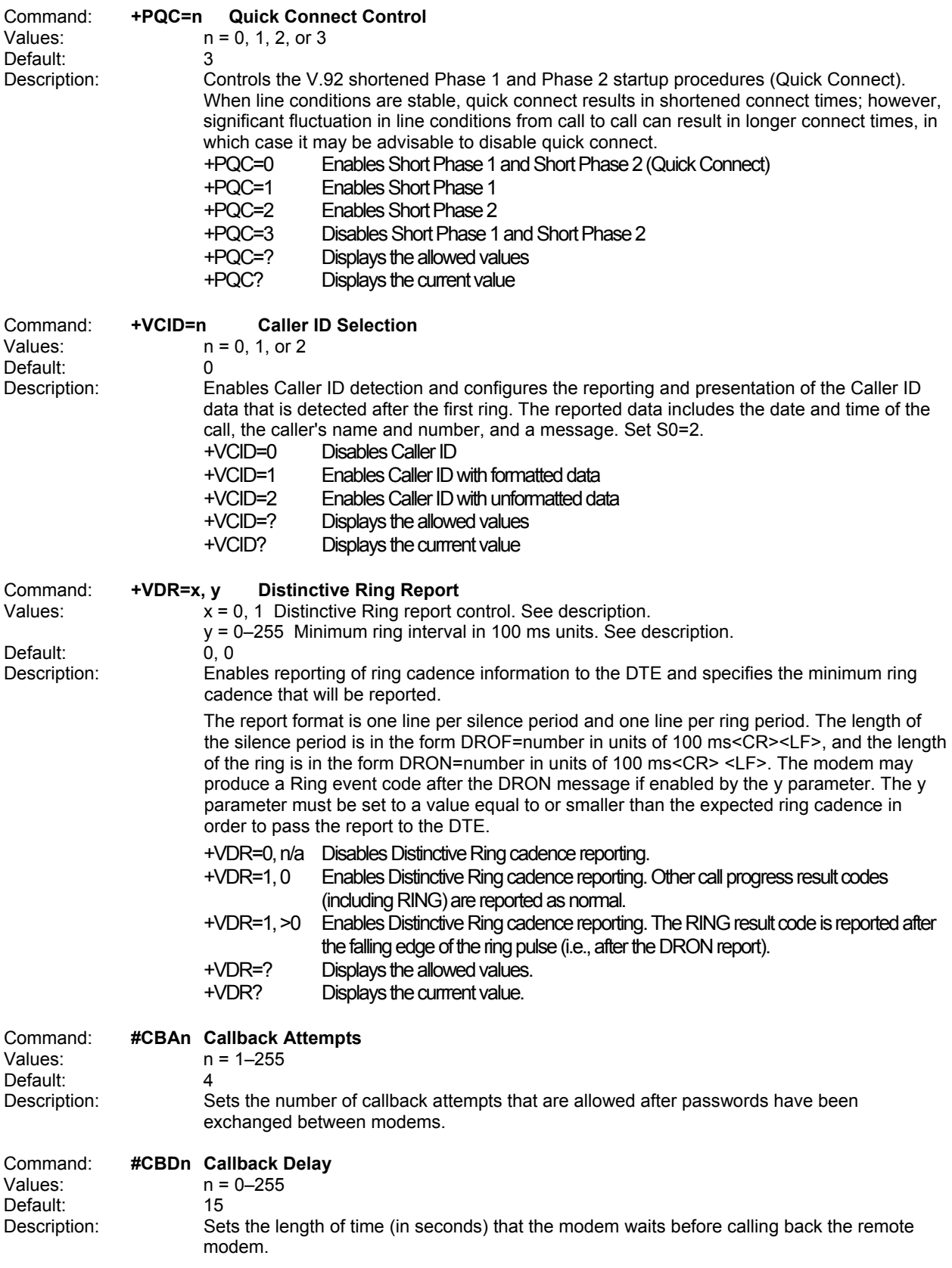

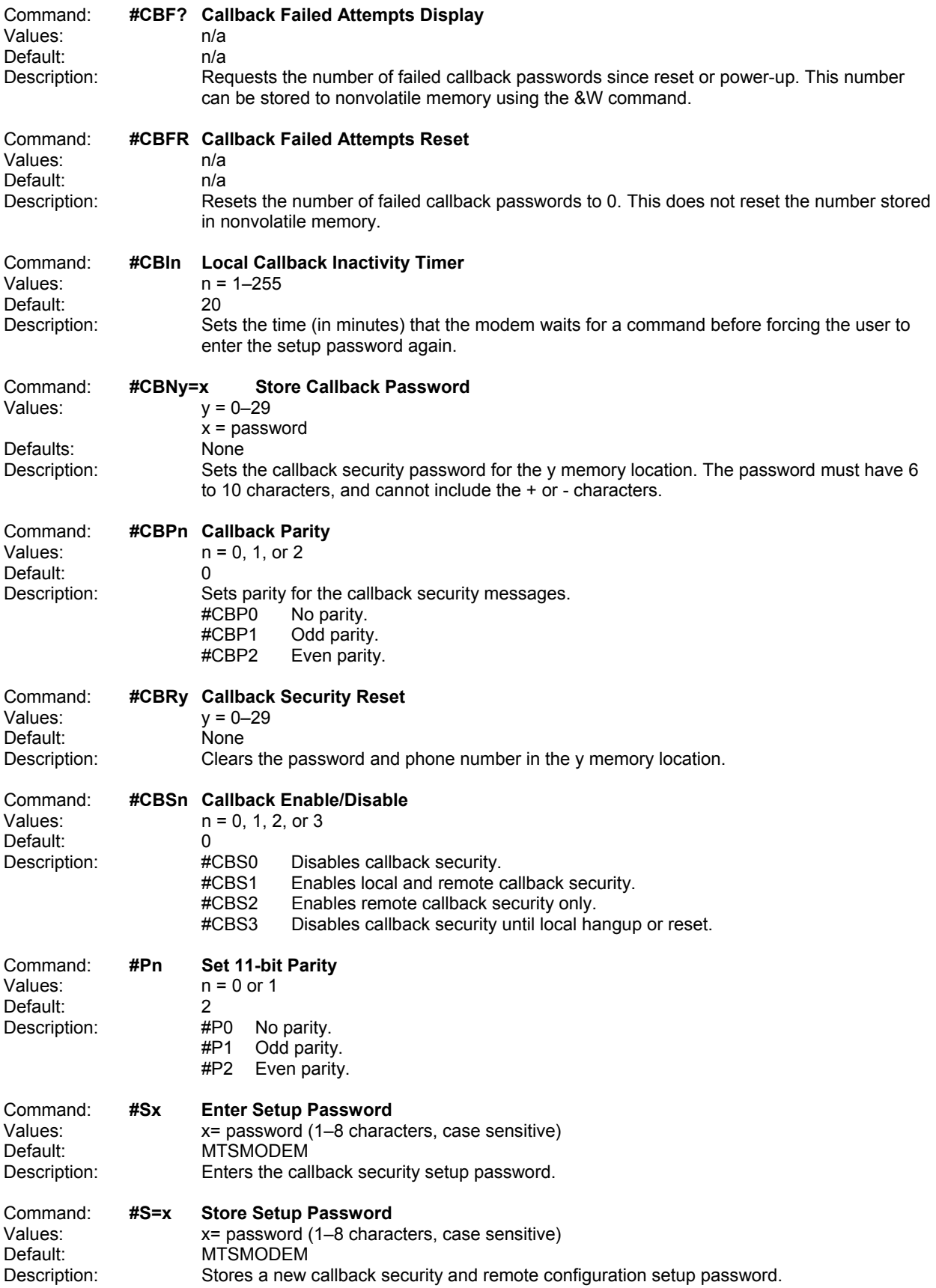

# S-Registers

Certain modem values, or parameters, are stored in memory locations called S-registers. Use the **S** command to read or to alter the contents of S-registers (see previous section).

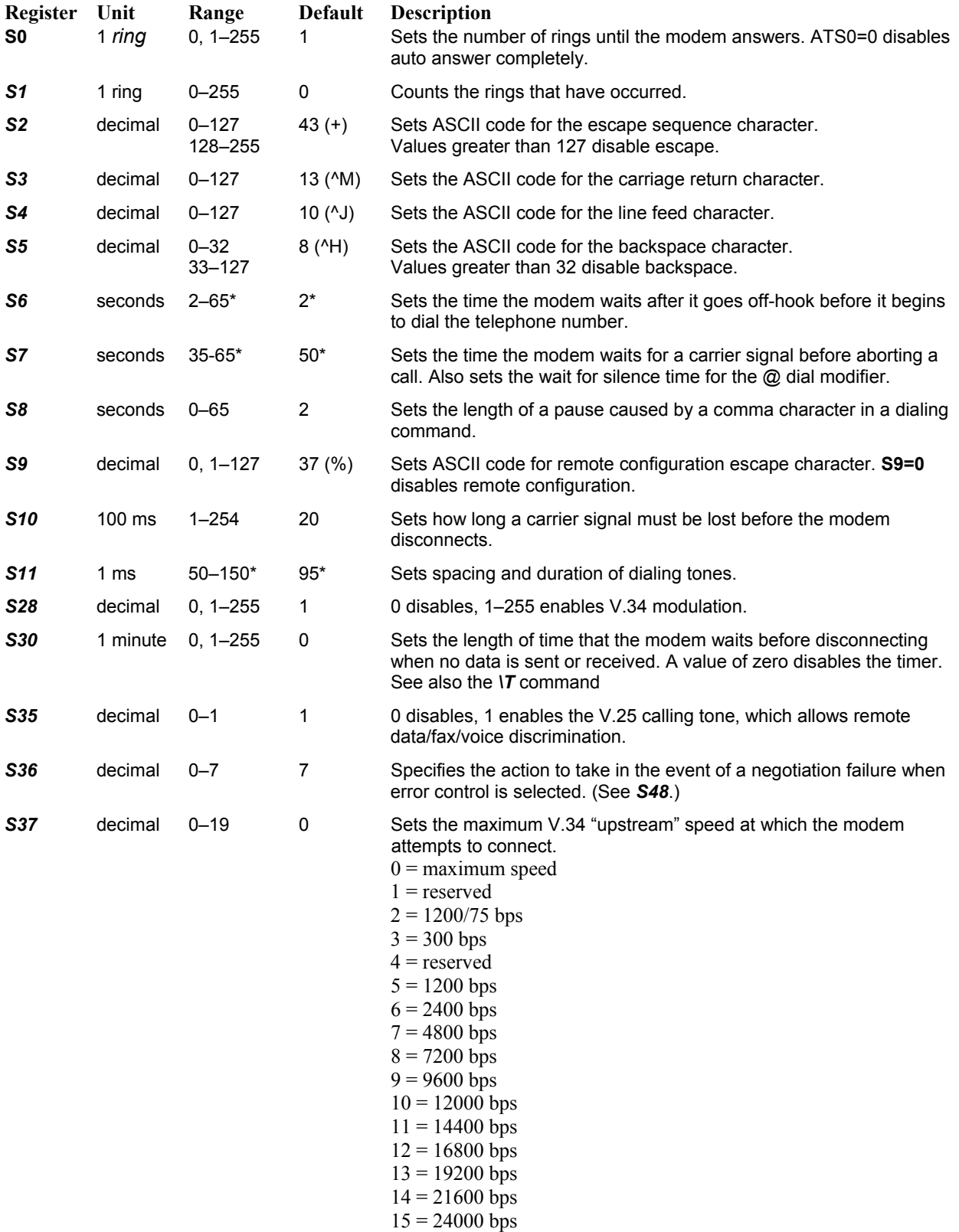

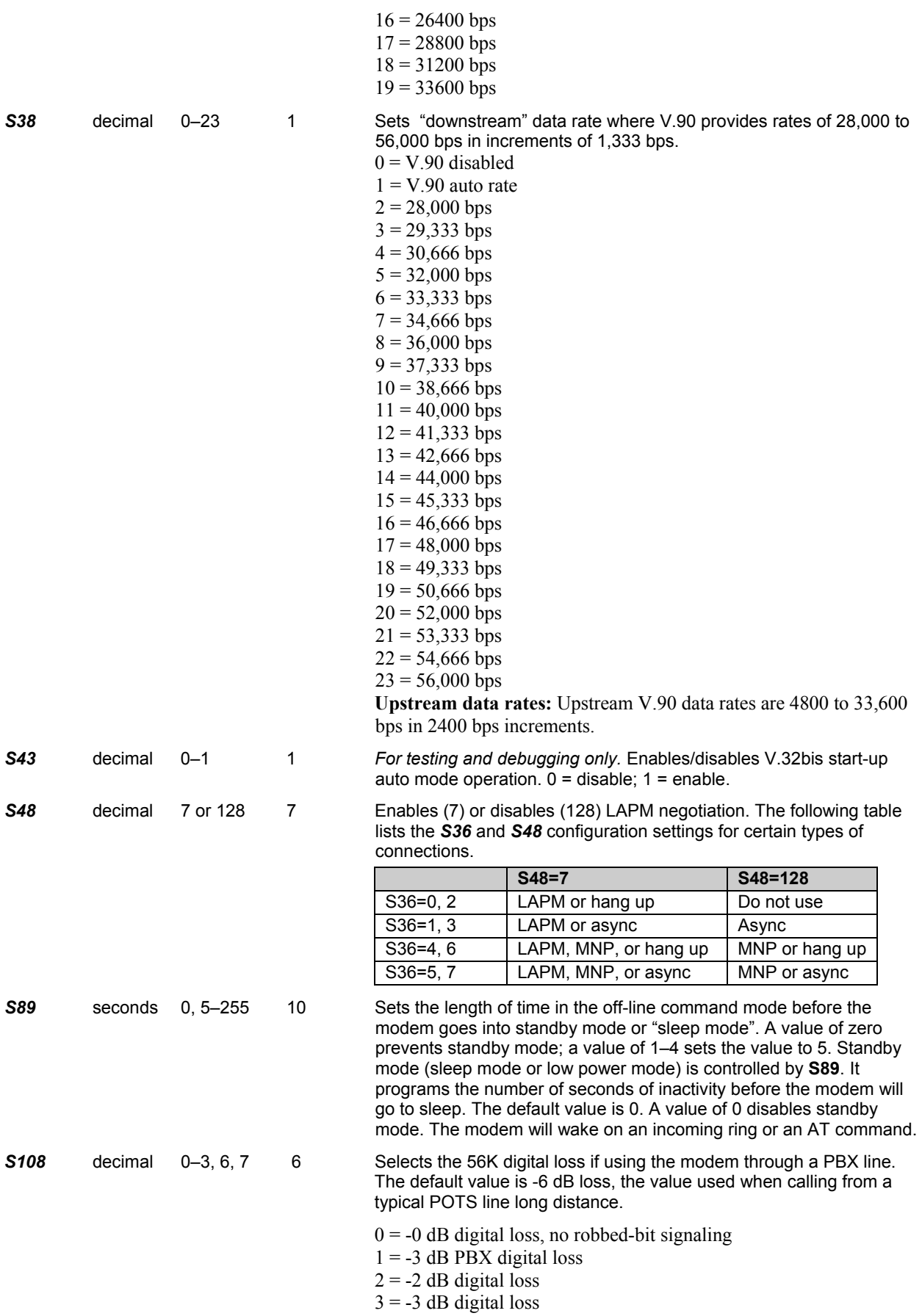

 $6 = -6$  dB digital loss

 $7 = -0$  dB digital loss with robbed-bit signaling

# Result Codes

In command mode your modem can send responses called **Result Codes** to your computer. Result codes are used by communications programs and can also appear on your monitor.

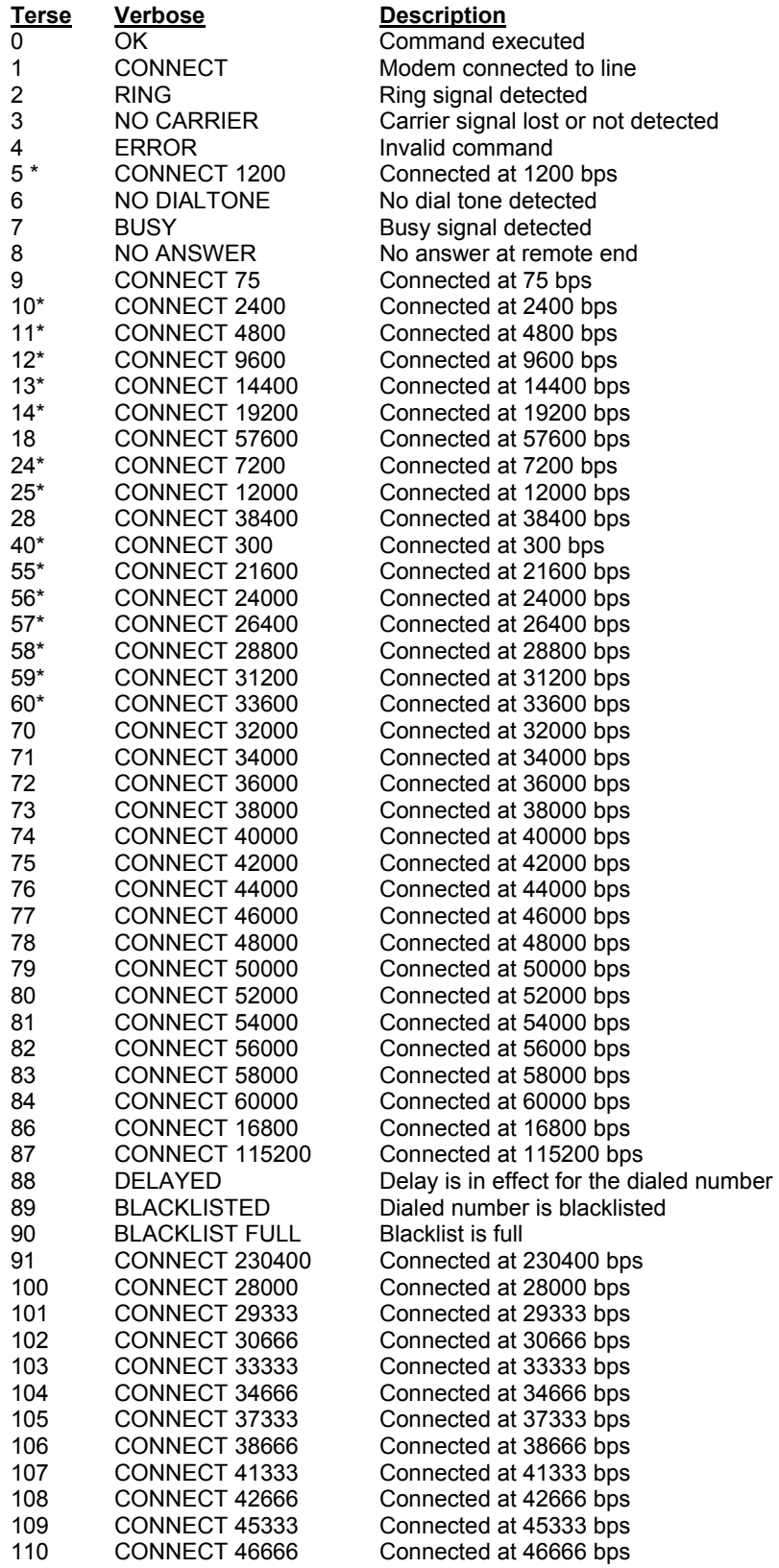

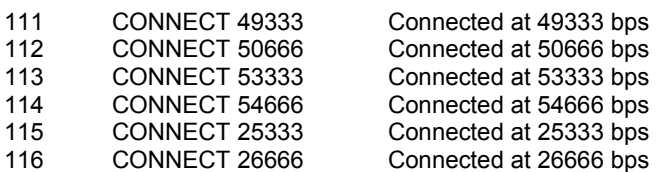

\* EC is added to these result codes when the extended result codes configuration option is enabled. EC is replaced by one of the following codes, depending on the type of error control connection:

> *V42bis* – V.42 error control (LAP-M) and V.42bis data compression  *V42* – V.42 error control (LAP-M) only  *MNP5* – MNP 4 error control and MNP 5 data compression  *MNP4* – MNP 4 error control only  *NoEC* – No error control protocol).

# **Chapter 6 - Voice Commands**

## Introduction

This chapter describes *+V* command support. The *+V* Command standard IS-101 Voice Control Interim Standard for Asynchronous DCE (prepared by the TIA Technical Subcommittee TR29.2 on Facsimile Digital Interface) defines the commands that a PC user may issue to configure and control a voice/fax/data modem, and the responses (result codes) that the voice/fax/data modem may issue in response to those commands.

The *+V* commands and responses provide control of the following services:

- Recording and playback of digitized voice.
- Generation and detection of DTMF and other tones.
- Switching between voice, fax, and data modes.
- Control-related functions.

The Voice mode has three states, which correspond to the direction of voice data flow:

Voice command state (event reports only; no data transfers).

Voice transmit state (digitized, half-duplex voice data transfers from PC to modem).

Voice receive state, (digitized, half-duplex voice data transfers from modem to PC).

The modem supports three levels of voice service: Service Levels A, B, and C. Service Level A provides the lowest level of services. Service level A performs operations and detects events as follows: Voice transmit, Voice receive, and DTMF generation and Single tone generation. The following events (Result Codes) are reported: 3, 4, 5, 6, 9, 10, 18, 19, 23, 25.

Service Level B provides an optionally greater amount of services, providing DTMF and facsimile calling tone detection during voice transmits in addition to Service Level A. Service Level B provides eventreporting similar to Service Level A, but with added event reporting states (e.g., fax calling in transmit state in addition to reporting in command state).

Service Level C provides the highest service level with the addition of facsimile calling tone and Busy detection during receives, Dial Tone detection, and double-tone detection. An example of event detection in a Service Level C modem is shown below:

```
 AT+VEM=? 
"C" 
0A000100 
0E601800 
1A803840 
OK
```
# Voice S-Register Summary

Voice mode S-Register changes are outlined below.

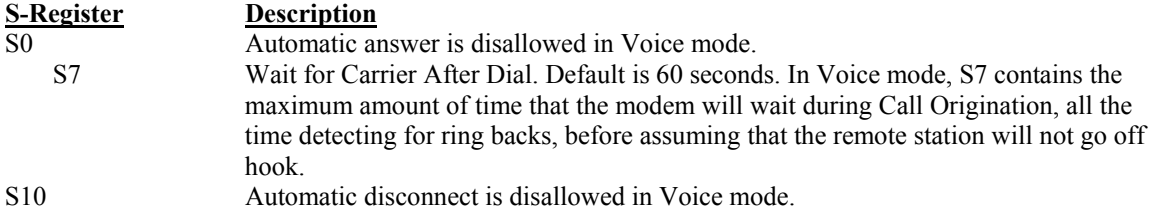

## Voice Commands

The *+V* Voice enhancements are implemented with  $AT+V$  (for <u>V</u>oice) commands, as well as changes to several existing commands.

In general, the modem does not accept Data mode (+FCLASS=0) commands or Fax mode (+FCLASS=1, 2, 2.0) commands when in Voice mode (+FCLASS=8).

# Commands That Change for Voice Mode Support

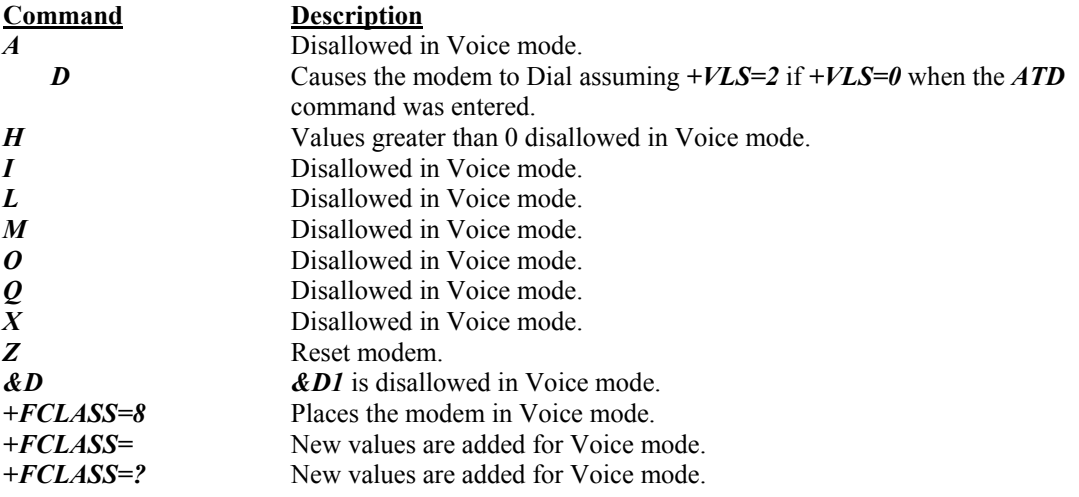

# Voice +V Commands Summary

These commands support Voice mode.

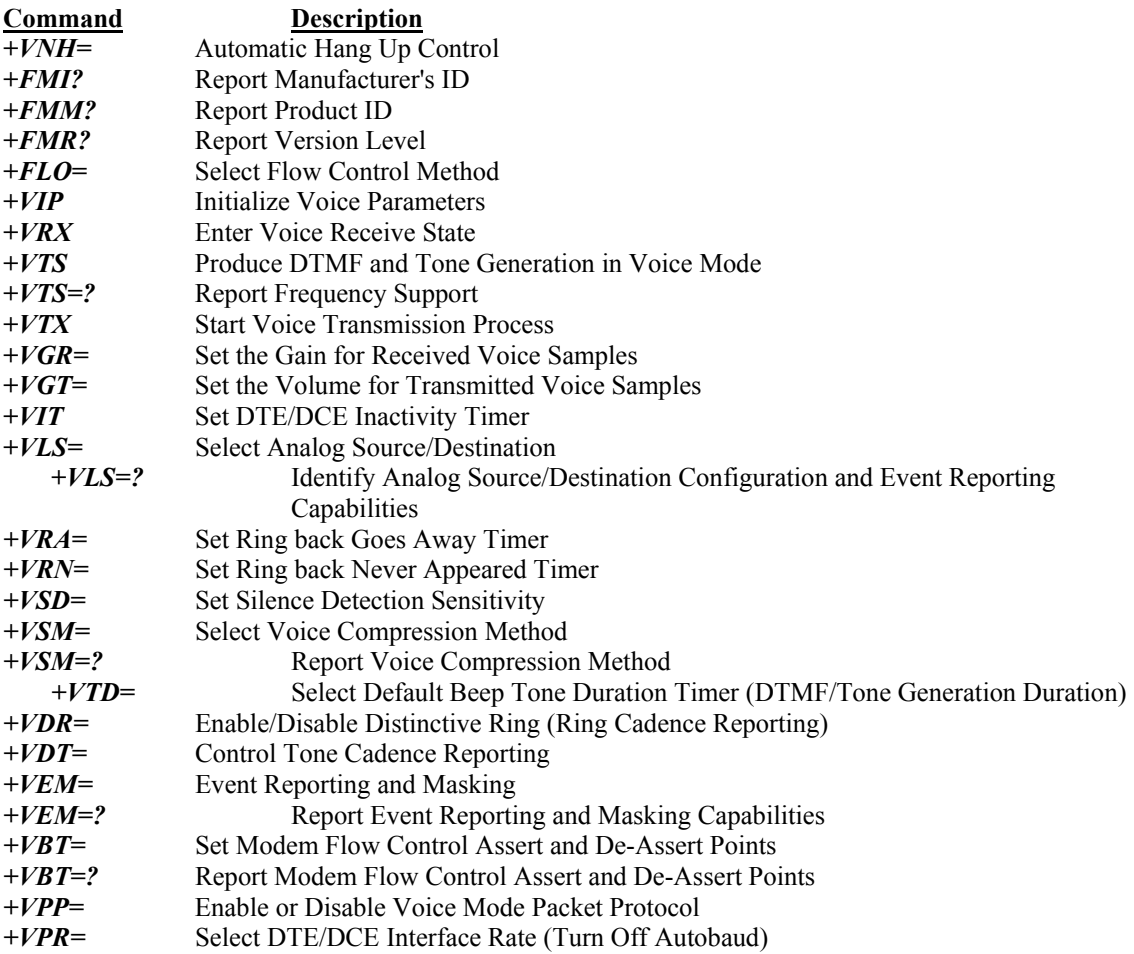

# Voice +V Commands Detail

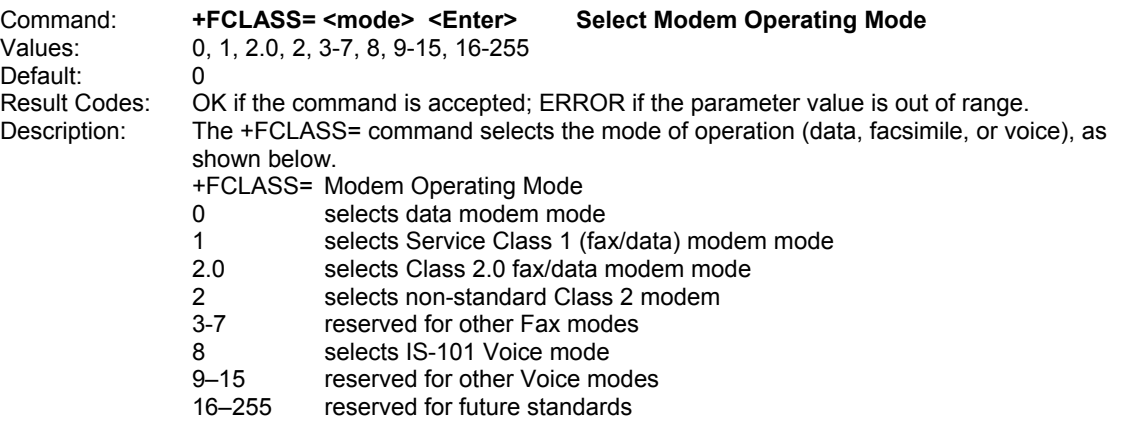

Command: **+FCLASS=8 DTMF Detect Detect and Control DTMF** 

Values: 8 characters, case sensitive<br>Description: The +FCLASS=8 command

The +FCLASS=8 command is used to detect and control DTMF using the procedure below:

- 1. Enter the command AT+FCLASS=8 <cr> to the modem.
- 2. Call into modem with phone. A  $\triangleright$  r (incoming ring indication) is displayed, followed by OK. The modem is now in Online Voice Command mode, allowing DTMF characters to be passed through from the remote phone. The characters are displayed as shown below:

AT+FCLASS=8 *OK* 

¾*R is Ring* 

¾*/*¾*1*¾*1*¾*~* 

The Data link escape character ( $\triangleright$ ), and the 'start of DTMF tone shielding' character ( $\alpha$ ) are both output once a button is pressed. The DTMF digit will continue to be output along with a  $\triangleright$  until the button is released. Then another  $\triangleright$  is output along with a 'DTMF

transitions to off' (~) character. Silence on the line is indicated with a  $(\triangleright s)$  displayed.

DTMF (dual tone multi frequency) is the signal to the phone company that you generate when you press an ordinary telephone's touch keys. DTMF has generally replaced loop disconnect ("pulse" or "rotary") dialing. With DTMF, each key you press on your phone generates two tones of specific frequencies. So that a voice can't imitate the tones, one tone is generated from a high-frequency group of tones and the other from a low frequency group.

### **Touch Tone Signals**

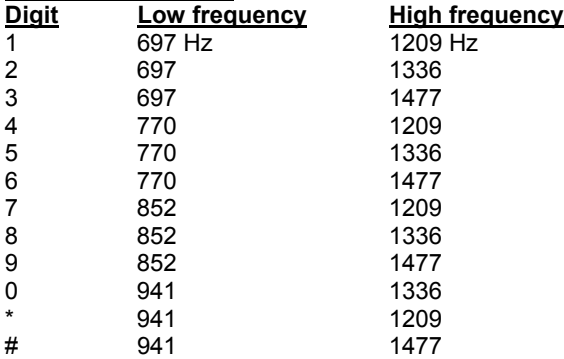

When any key is pressed, both the high and low tones of the row are generated, hence the name "dual tone". For example, pressing the '5' button generates the tones 770Hz and 1336Hz. The frequencies were chosen to avoid harmonics (no frequency is a multiple of another, the difference between any two frequencies does not equal any of the frequencies, and the sum of any two frequencies does not equal any of the frequencies). For additional information on DTMF, see the Telecommunications Industry Association's web site at http://www.tiaonline.org/resources/other\_links.cfm.

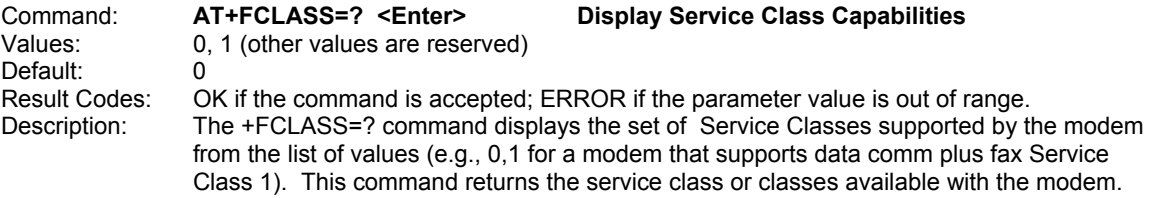

Class 1). This command returns the service class or classes available with the modem. The modem returns a list of all supported values, separated by commas if more than one class is supported. For example, a modem that supports data communications, Class 1 fax, Class 2 fax, and Voice mode functions would respond with "0,1, 2.0, 8".

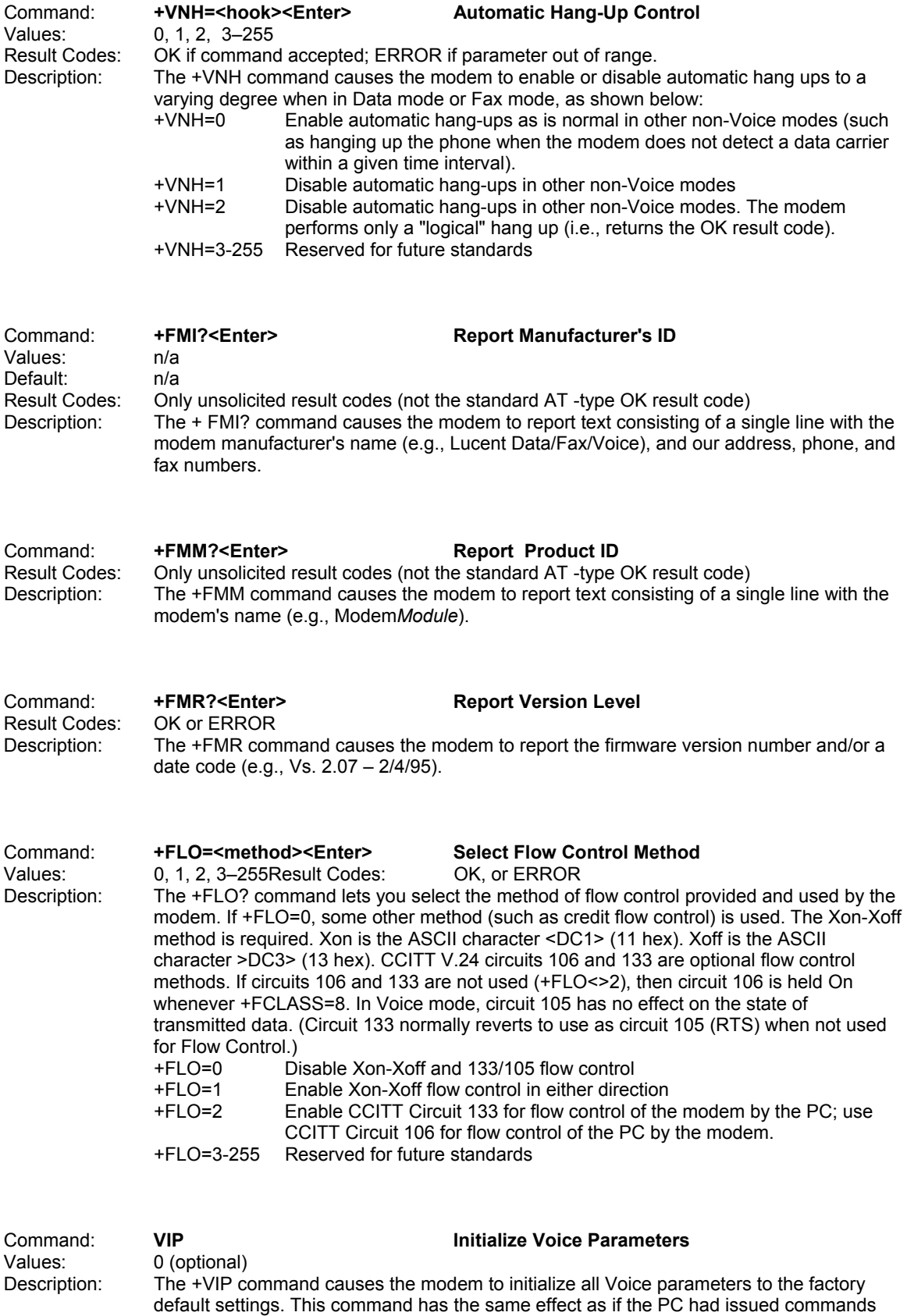

for the individual parameter settings. The +VIP command has no effect on the +FCLASS setting. The optional command +VIP=0 <Enter> provides a selection of default profiles.

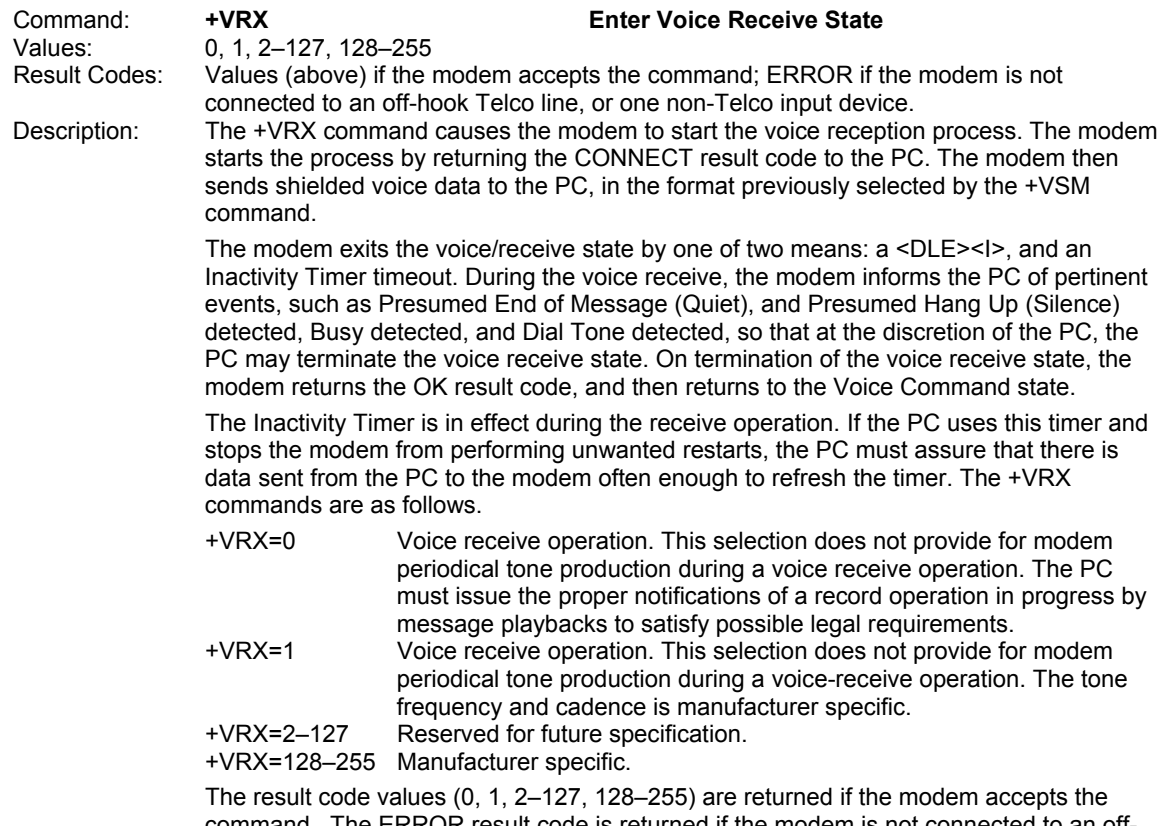

command. The ERROR result code is returned if the modem is not connected to an offhook Telco line, or one non-Telco input device.

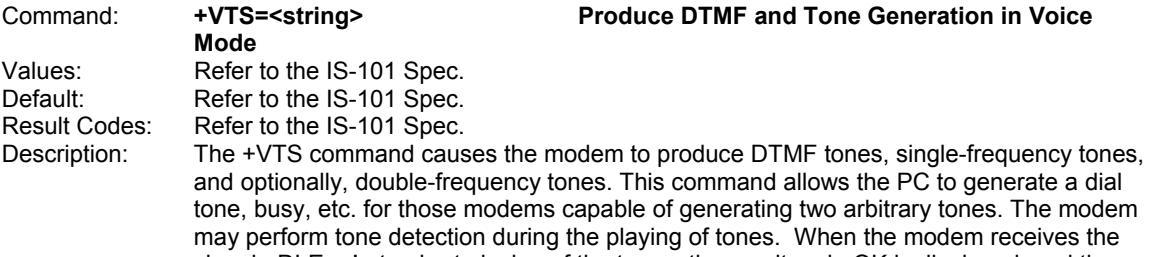

modem returns to the voice command state. The Inactivity Timer is in effect during the receive operation. If the PC uses this timer and stops the modem from performing unwanted restarts, the PC must assure that there is data sent from the PC to the modem often enough to refresh the timer.

signal <DLE><!> to abort playing of the tones, the result code OK is displayed, and the

Modem support for the second tone generation is optional. The modem produces compliant DTMF tones when processing DTMF tone production codes.

The tone generation string consists of elements in a list where each element is separated by commas. Each element can be:

- 1. A single ASCII character in the set of 0–9, #, \*, and A–D
- 2. A string enclosed in square brackets [ ] , or
- 3. A string enclosed in curly braces { }

The modem interprets item 1 as a DTMF digit with duration set by the +VTD command. The modem interprets item 2 as a general dual tone and duration selection. The modem interprets item 3 as a DTMF tone with a different duration than that given by the +VTD command.

Missing parameters are assumed to be the default value. Unspecified values always default to 0 for frequencies, DTMF \* for DTMF tones, and +VTD for duration. The omission of commas (and associated subparameters) is valid.

The quantity in the square brackets consists of a three-element list. The first element is the first frequency, the second element is the second frequency, and the third element is the duration, in 0.01second intervals. A list may contain null elements. For example, [3000] means that the modem generates a single tone at 3000 Hz for the default duration. [3000,3300] means that the modem generates a dual tone at 3000 and 3300 Hz for the default duration. [,3300] means that the modem generates a single tone at 3300 Hz for the default duration.

The quantity in the curly braces consists of a two-element list. The first element is the DTMF tone character, and the second element is the tone duration in 0.01 seconds. The DTMF tone characters are listed above. A list may contain null elements. For example, {@} means DTMF tone "2" for the default duration. {} means silence for the default duration.

The modem will stop the tone generation at the point in the string where the modem detects a parsing error, encounters an invalid frequency range, encounters a <CR>, or encounters a semi-colon.

The modem returns the OK result code if the PC accepts the command. The ERROR result code is displayed if the modem encountered an error in parsing the subparameter, or if the selected frequency is out of range.

Example: Using the +VTS command for tone generation without using any null elements:

AT=VTS=1,2,[1000,1300,50],{\*6},{800,1300,50},9

The above string will perform as follows:

- 1. Play DTMF 1 with a duration given by the +VTD command.
- 2. Play DTMF 2 with a duration given by the +VTD command.
- 3. Play tone pair at 1000 Hz and 1300 Hz with a duration of 500 ms.
- 4. Play DTMF \* with a duration of 60 ms.
- 5. Play tone pair at 800 Hz and 1300 Hz with a duration of 500 ms.
- 6. Play DTMF 9 with a duration given by the +VTD command.

Refer to the IS-101 Spec for additional information.

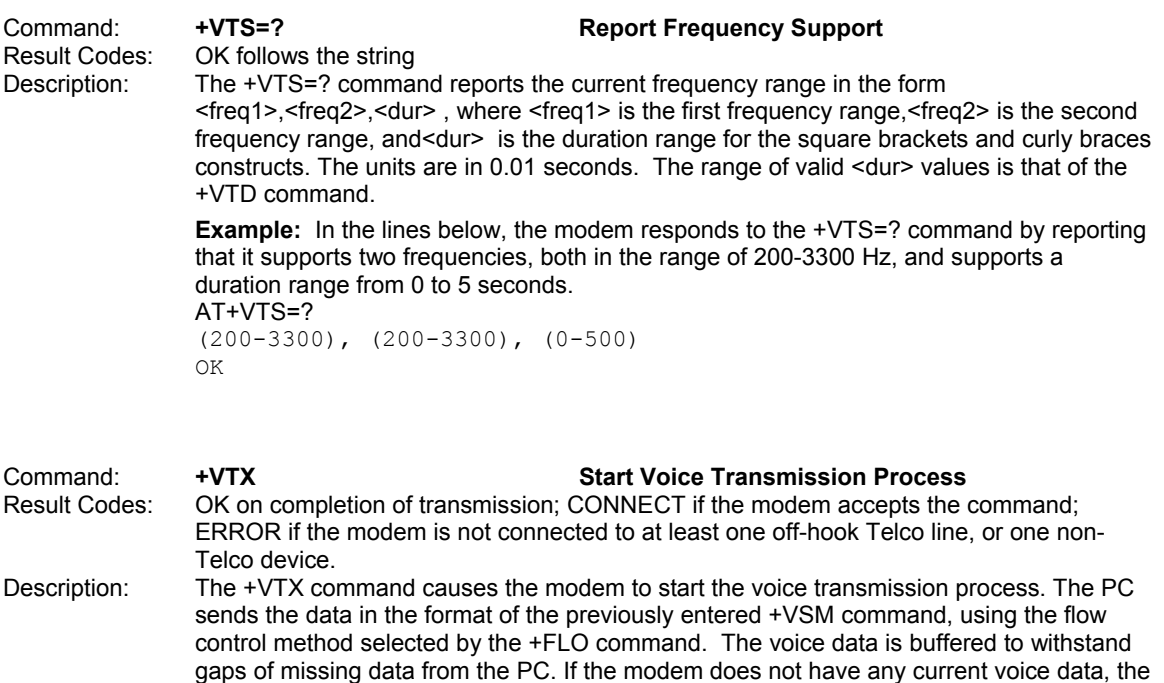

modem sends silence over to the analog destination until the PC provides more voice data. The modem returns the OK result code and returns to Command mode after the modem has completely transmitted its buffer contents. The Inactivity Timer can be used to terminate the transmit data state, after which the modem returns to Command mode.

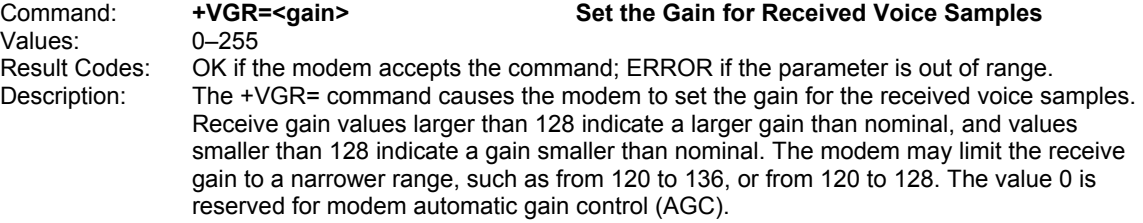

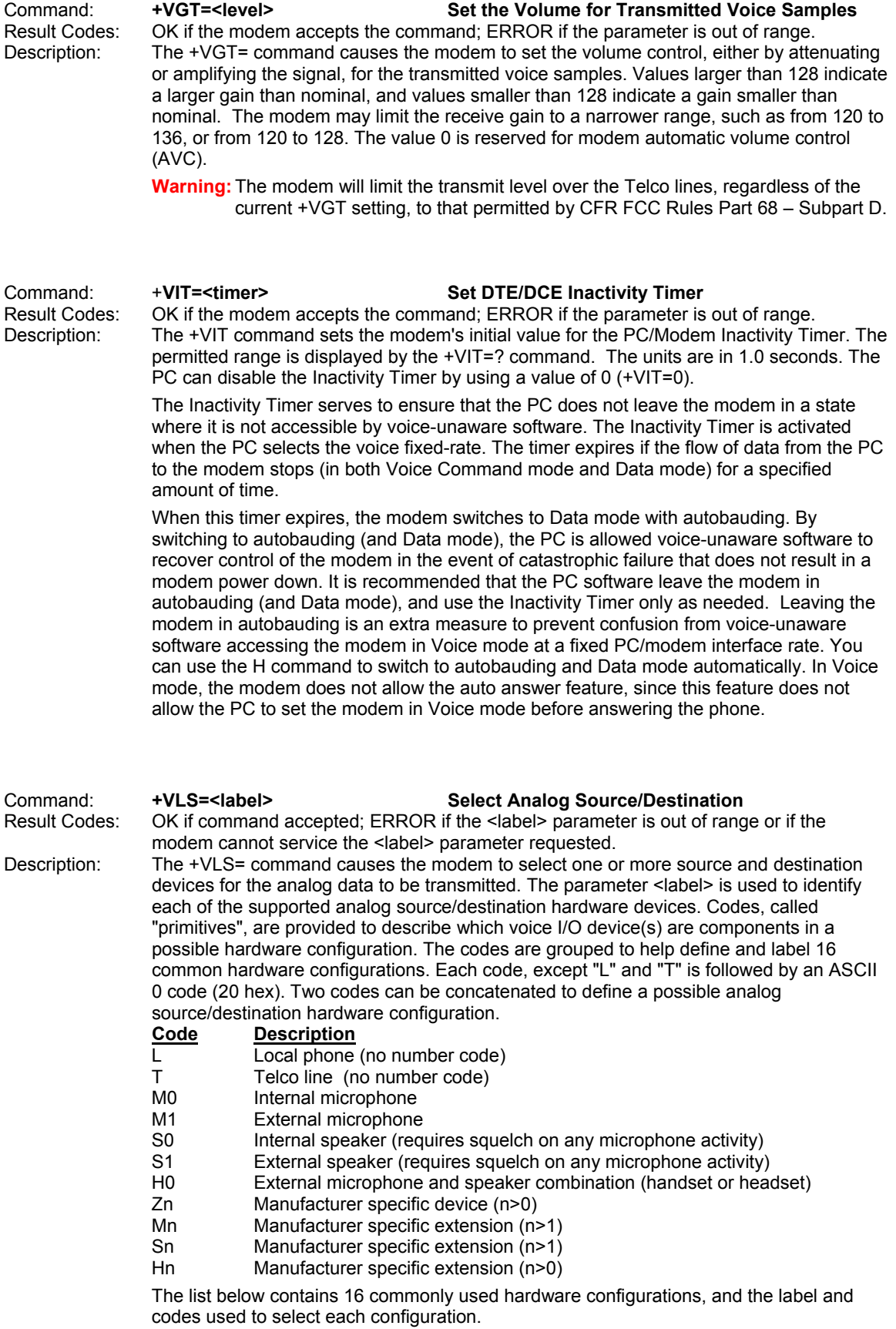

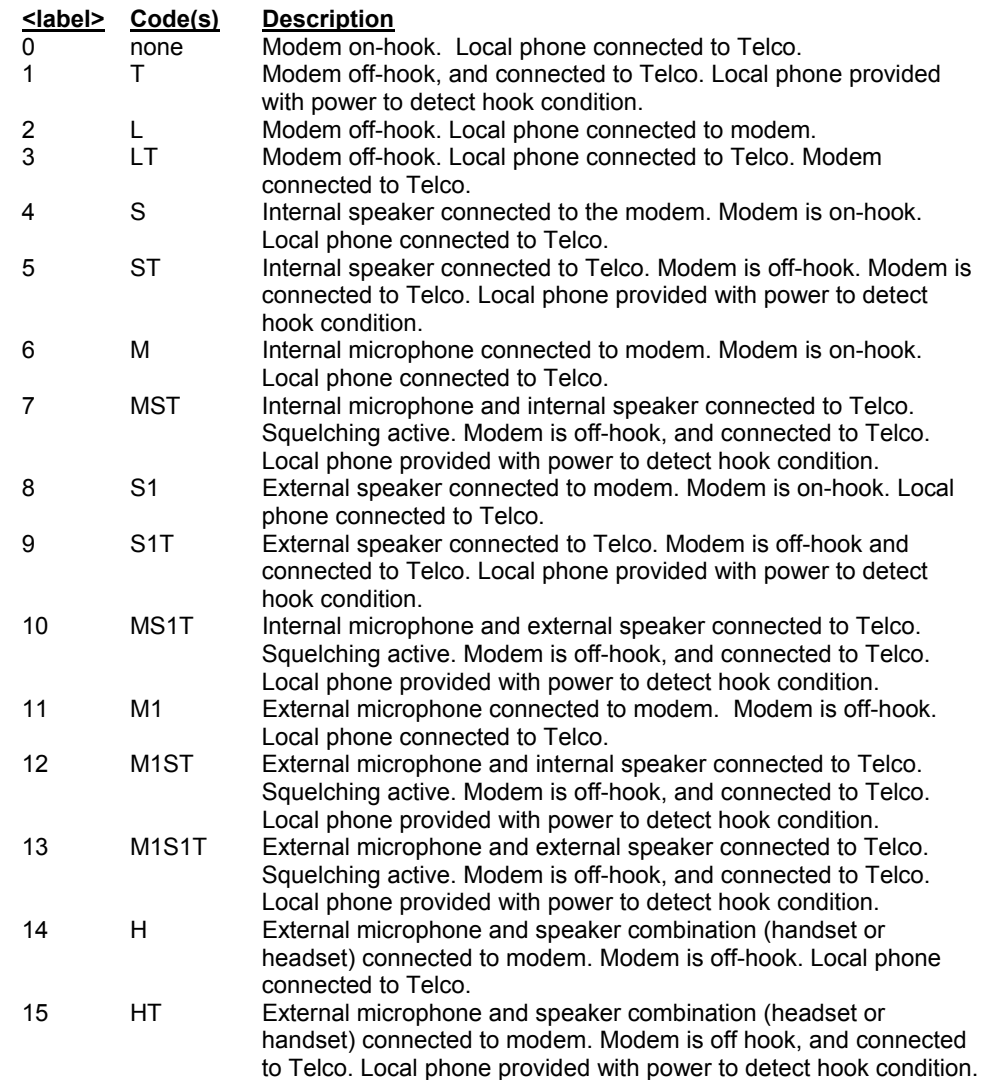

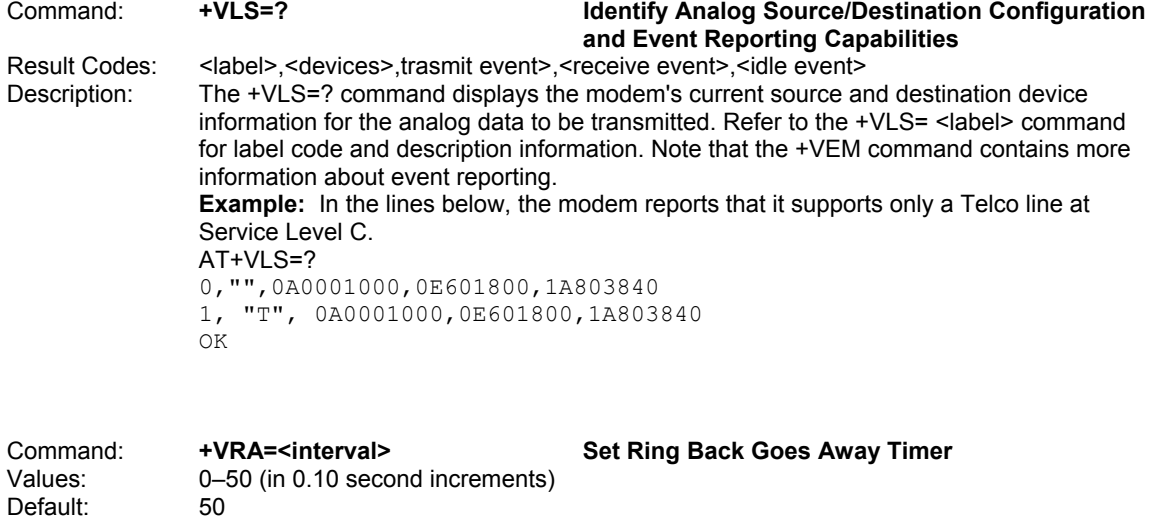

Result Codes: OK if the modem accepts the command; ERROR if the <interval> parameter entered is out of range.

Description: The +VRA= command sets the amount of time the modem will wait between Ringbacks before the modem can assume that the remote device has gone off-hook. This command does not effect the Quiet Answer @ dial modifier; the +VRA command functions the same as the @ entered at the end of a dial string. Entering +VRA=0 forces the modem to return the OK result code immediately after the first Ring Back. The parameter <interval> refers to the silence interval length between the end of one ring interval and the start of the next ring interval.

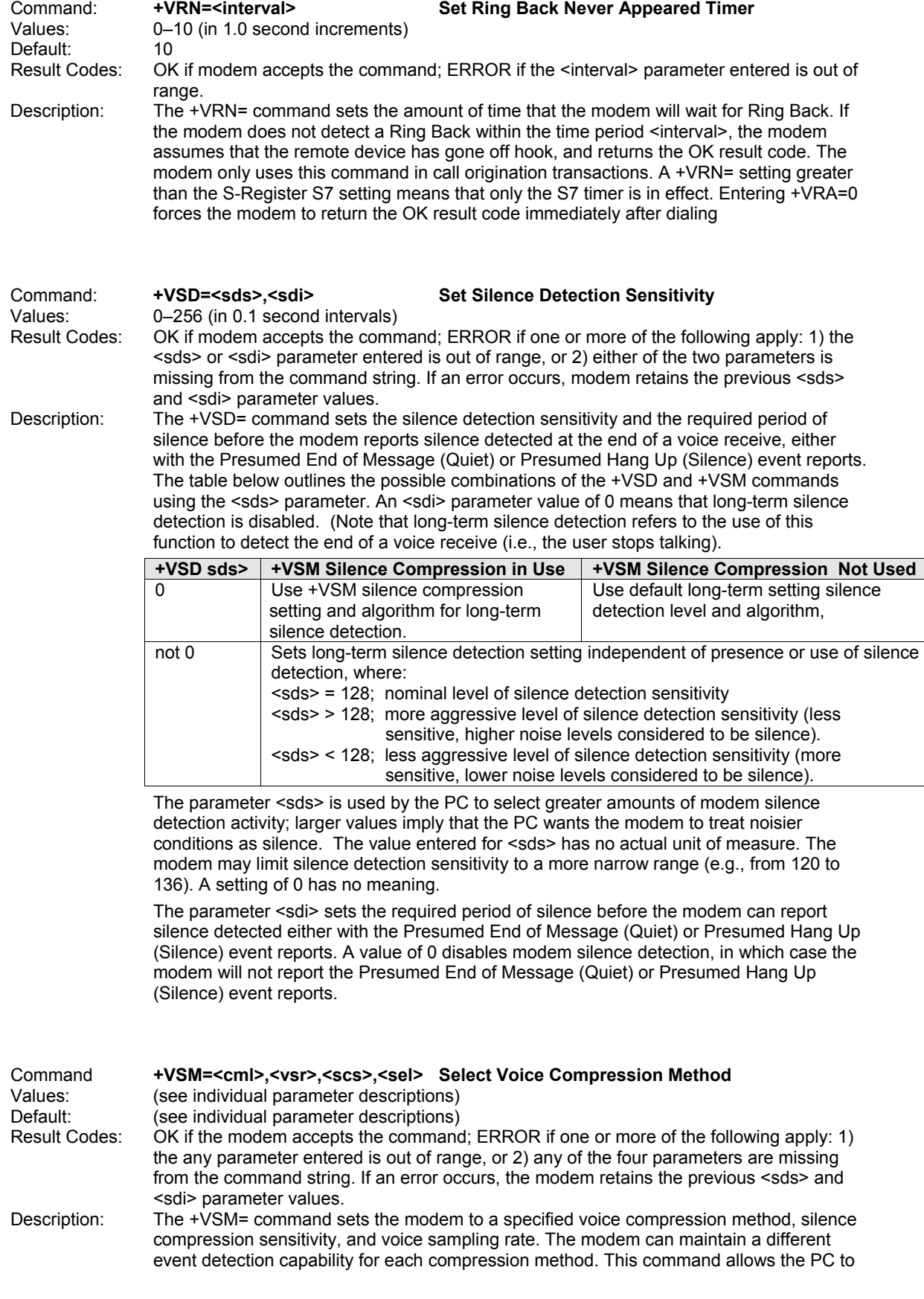

set the amount of silence compression appropriate to a particular situation or application. For example, you may want to record your welcome message with the lowest amount of silence removal, with the goal of reducing distortion, meanwhile recording other messages with a more assertive silence removal, to limit disk space used for recording purposes.

The parameter meanings are described below.

<cml> is used by the PC to select a compression method. The valid range of values is from 128–256. The range of values from 0–127 is reserved for future standards.

<vsr> is used to select the modem voice sampling rate from the set of those supported. The unit of measure is samples per second. See the +VSM=? command for the list of sampling rates supported by the modem.

<scs> has different meanings in voice transmit and voice receive modes. In receive, the PC uses <scs> to select greater amounts of compression activity; larger <scs> values mean that the PC wants the modem to treat noisier conditions as silence. There is no unit of measure for this parameter; it merely represents a number in a range. 0 disables modem silence compression.

In voice transmit mode, the PC signals the modem that the data stream was recorded with silence compression by selecting a non-zero value from within the valid range (the same value as receive). Unpredictable results can occur if you 1) enable silence compression for transmitting a voice data stream that was not recorded with silence compression enabled, or 2) you disable silence compression for transmitting a voice data stream that was recorded with silence compression enabled. You can modify the silence expansion with the <sel> parameter. The range of valid values is 0–255. The modem may limit silence compression sensitivity to a narrower range (e.g., 120–128). A setting of <scs>=0 disables silence compression.

<sel> is used to modify the amount of silence expansion. This parameter represents the minimum amount of silence that the modem will expand a period of silence that was previously deleted with a non-zero <sel> parameter. A setting of <sel>=0 means the modem will not modify the silence expansion. The valid range of values is  $\qquad \qquad$  -  $\qquad \qquad$  in 0.1second increments. The modem ignores the <sel> parameter if the <scs> parameter is 0 (silence compression disabled).

Result Codes: OK

### Command: **+VSM=? Report Voice Compression Method**

Description: The +VSM=? command reports several compression method identifiers in one of two ways: either 1) a compression method (for PCM coding) from the table below, or 2) a cooperative identifier (non-PCM coding) used with other manufacturer's equipment. **Example:** The following shows an inquiry about the modem support of compression and other data. In this example, the modem reports that it supports two compression methods.

AT+VSM=?

128,"SIGNED PCM",12,0,(7200-8000,11025),(127-129),(0-50) 132,"ADPCM/AQ",2,40,(7200),(128),(0-50)

The compression method identifiers for PCM coding display the general classification of the compression method in the form <cmid>.

Non-PCM coding reports the compression method identifiers in the form <cmid>/<author>, where <cmid> is the general classification of the compression method and <author> is the source of the method. The source <author> may be a proprietary method or it may reference a published standard. Each field limit is 20 characters. The +VXT command starts a translation to or from a particular manufacturer's proprietary voice data stream format to an unsigned (non-PCM) format.

### **Identifier Description**

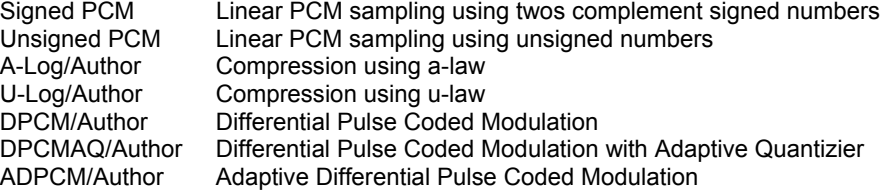

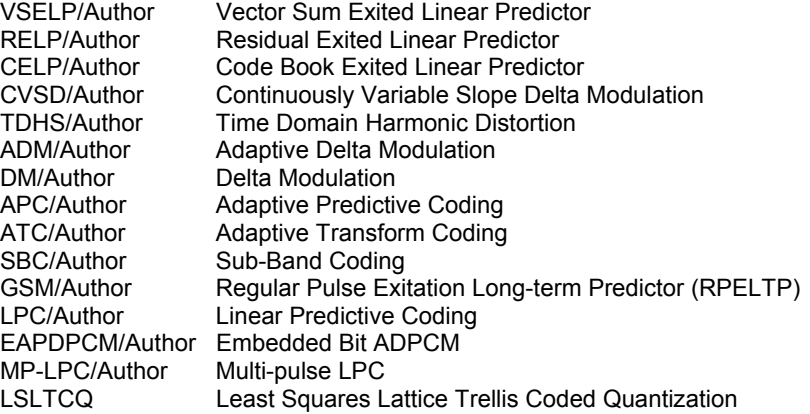

IS-101 does not make any provisions for standard compression modifiers.

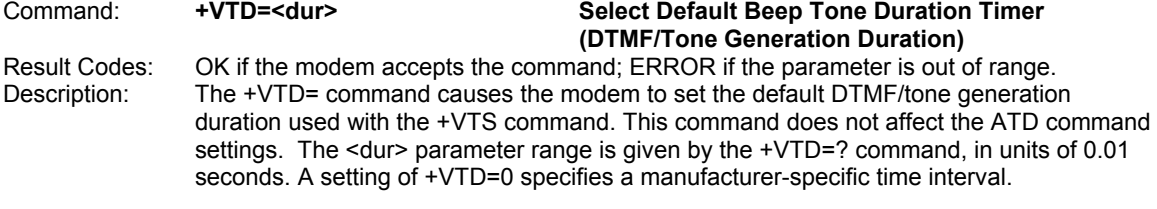

### Command: **+VDR=<enable>,<report> Enable/Disable Distinctive Ring (Ring Cadence Reporting)**

Values: See the Description

Result Codes: OK if the modem accepts the command; ERROR if the parameter is out of range. Description: The +VDR command causes the modem to enable or disable reporting of the ring cadence information, and to control the timing of the Ring event code report if ring cadence reporting is enabled.

> This report format is one line per silence period, and one line per ring period. The length of the silence period is in the form DROF=<number in units of 0.1 seconds><CR><LF>, and the length of the ring in the form DRON=<number in units of 0.1 seconds>. The <LR> character is optional. The modem may produce a Ring event code after the DRON message if enabled by the <report> parameter. The <report> parameter should be set to a value larger than the expected off-times within a single pattern so that the Ring event reports are issued only during the off-times between the complex patterns.

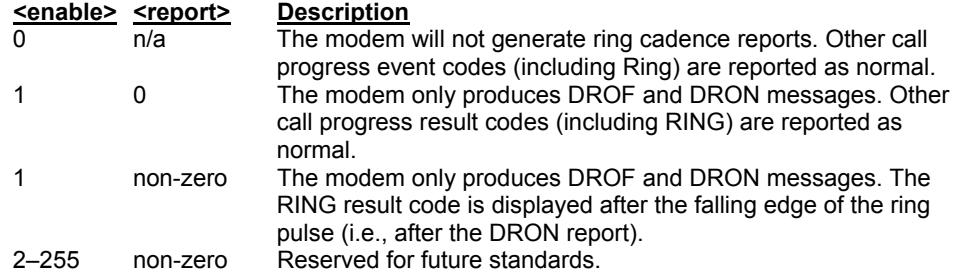

**Example:** The lines below shows a cadence with an off time of 4.0 seconds, an on time of 0.8 seconds, an off time of 0.4 seconds, and an on time of 0.8 seconds. The RING result code is displayed 0.5 seconds after the last DRON message. The command to enable this sample sequence is +VDR-1,5 , as shown below:

 $<$ DLE> $<$ X> DROF=40 DRON=8 DROF=4

DRON=8 **RING**  $<$ DLE> $<$ .>  $<$ DLE> $<$ X $>$ DROF=40 DRON=8 DROF=4 DRON=8 **RING**  $<$ DLE> $<$ .>

### Command: **+VDT=<enable>,<report> Control Tone Cadence Reporting**

## Result Codes: OK if the modem accepts the command; ERROR if the parameter is out of range. Description: The +VDT command causes the modem to enable or disable reporting of the control tone

cadence information in the frequency band used by the Ring Back/Remote Ring, Busy, and Reorder/Fast Busy tones (usually in the 300 - 600 Hz range). This reporting is subject to the tone detection restrictions reported by the +VLS=? command.

 The report format is one line per silence period, and one line per ring period. The length of the silence period is in the form CPOF=<number in units of 0.1 seconds><CR><LF>, and the length of the ring period is in the form CPON=<number in units of 0.1 seconds>. The <LR> character is optional.

### **Warning:** The +VEM command can disable the reporting of this command regardless of the current setting of the +VDT= command.

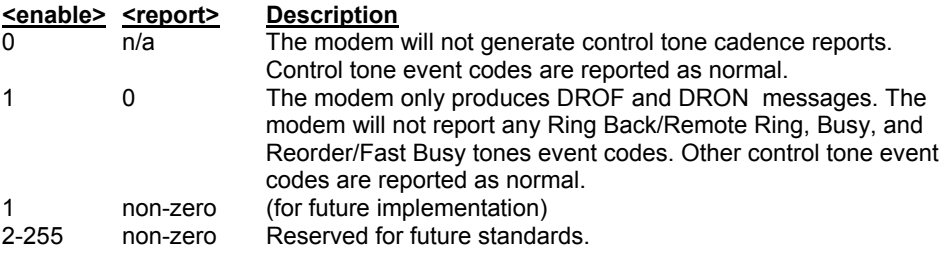

**Example:** The lines below shows control tone cadence reporting enabled, with an on tone of 2.0 seconds and an off time of 4.0 seconds. The command used to enable the sample sequence is +VDT=1. Note the absence of the Ring Back/Remote Ring, Busy, and Reorder/Fast Tone event reports.

 $CPOFE=40$ CPON=20 CPOF=40 CPON=20 CPOF=40 CPON=20

Values: bits 0–32 on (i.e., FFFFFFFF8)

### Command: **+VEM=<mask> Event Reporting and Masking**

Result Codes: OK if the modem accepts this command; ERROR if the bit field contains illegal characters. Description: The +VEM= command can be used to disable an event report, regardless of the modem's state, or of the modem's analog signal source or destination's configuration. The <mask> parameter is a bit field where bit 0 is the most significant bit of an eight-digit hex number. The PC setting of a bit enable event reporting for that event. Bit 0 in the bit field corresponds to Event number 0 (Caller ID) (see Features Matrix for models that support Caller ID). This mask effects the reporting of the specified event in all modes (Fax, On-line data, AT Command and Voice modes). Events cannot be masked by modes; however, the PC can change the mask each time it changes modes. The modem-detectable events depend on the compression method selected by the +VSM command. The +VEM command may effect the reporting capabilities of other +V commands. The detection of an event may not be possible at all times and for all compression methods. Use the +VLS=?

command to ask which times and for which compression methods (as well as for which analog source/destination selections) events can be detected and reported when not disabled by the +VEM command.

**Example:** In the lines below, only the RING and the DTMF event detection reporting: AT+VEM=18000000

OK

Command: **+VEM=? +VEM=? Report Event Reporting and Masking Capabilities**<br>Description: The +VEM=? command returns four lines of modem event reporting/masking capability The +VEM=? command returns four lines of modem event reporting/masking capability information, followed by the OK result code. The first line indicates the Service Level supported by the modem (though the modem may support more than the capabilities displayed). The next three lines report the capability of the Voice Transmit mode, Voice Receive mode, and the Voice Command mode, respectively. Each line is a hex value that is the bit-wise OR function across all of the supported compression methods and across all analog source/destination hardware configurations (i.e., all +VLS settings) for the specified mode. Note that the displayed hex values are not connected to the <mask> parameter in the +VEM and +VEM? commands.

# Interface Configuration Commands

The commands in this section are used to define the interface between the PC and the modem.

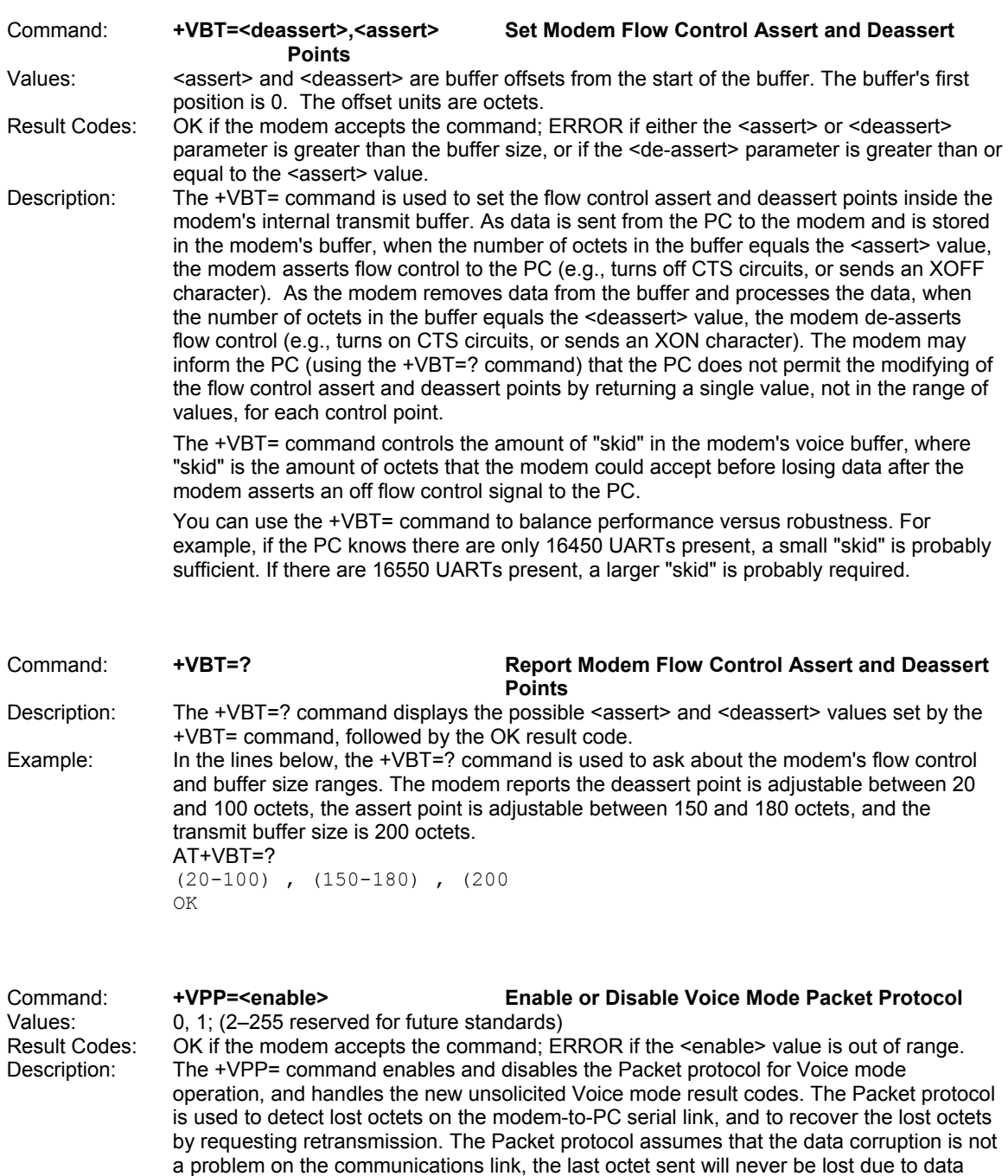

 Several PC processes can cause serial input channel neglect for longer than the Protocol time between asynchronous characters (typically less than 521 microseconds), and data

overrun (i.e., that the newer octets always overwrite previous octets in the

communications input buffer, a common UART design feature).

loss can occur. If a character is lost in the received data, the playback of the voice data may be impaired or lost. If a character is lost in the final result code, the connection may fail. The Packet protocol permits recovery from such data loss.

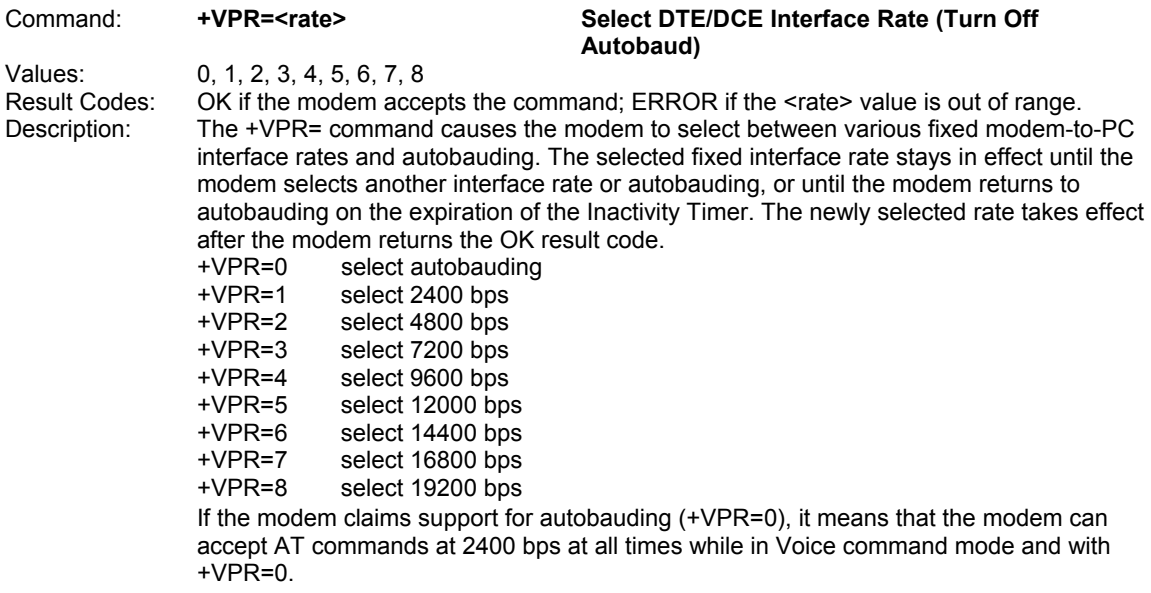

# Flow Control

XON/XOFF flow control is used by the Modem*Module* to match the PC-to-modem data rate to the linesignaling rate, as well as to the requirements of analog conversion of the voice signals and voice data.

In-band, uni-directional XON/XOFF flow control is mandatory. RTS/CTS (V.24 circuits 106 and 133) flow control is optional per the IS-101 standard.

## Voice Mode Result Codes

In Voice mode, the modem can detect and report DTMF, detect call progress tone and cadence events, evaluate voice quality, and can monitor telco-related activities. Events can be reported as a single character (Simple or "Terse" reporting), a full-text message (Message or "Verbose" reporting), or as a repeating pattern (Pattern reporting).

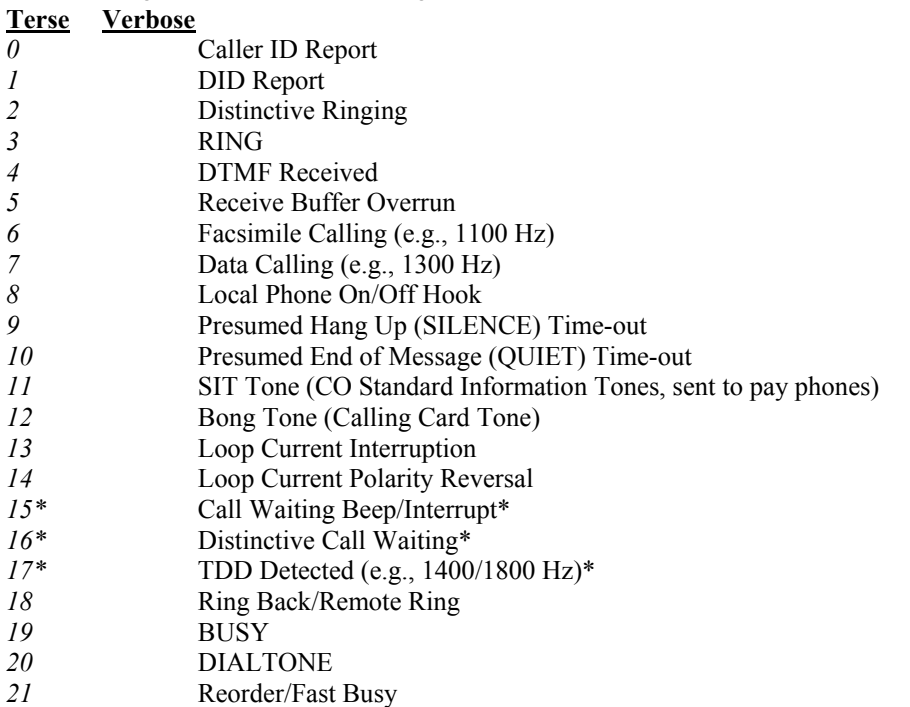

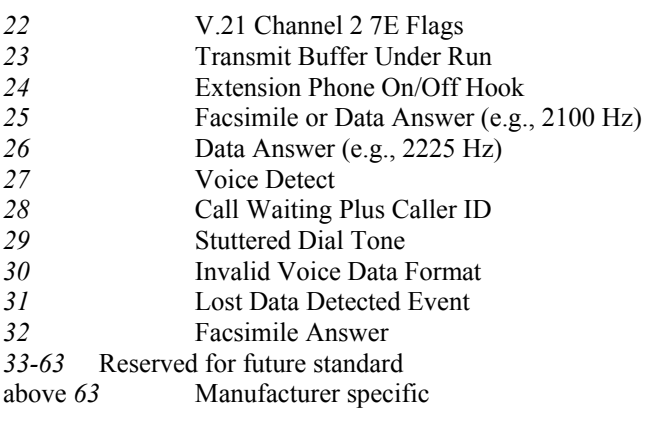

 $\overline{\cdot}$  Further study required for final specification.

The TIA/EIA-602 CONNECT result code is disallowed in voice mode.

## Unsolicited Voice Mode Result Codes

The form of the unsolicited result codes for voice mode is different from standard modem Command mode result codes. The *+V* specification refers to these voice mode result codes as "event detection reports". Event detection reports are provided in simple report format when one character is enough to report an event, such as *RING*. A complex report format is used when one character is not enough to report an event; generally, all multi-character responses. Complex event reports are in the format <tag> <=> <data> <cr>, where  $\langle \text{tag} \rangle$  is the data type, = is the ASCII = sign,  $\langle \text{data} \rangle$  is a specific data instance, and  $\langle \text{cr} \rangle$  is ASCII 13 decimal.

### **Valid Complex Event Report Tags**

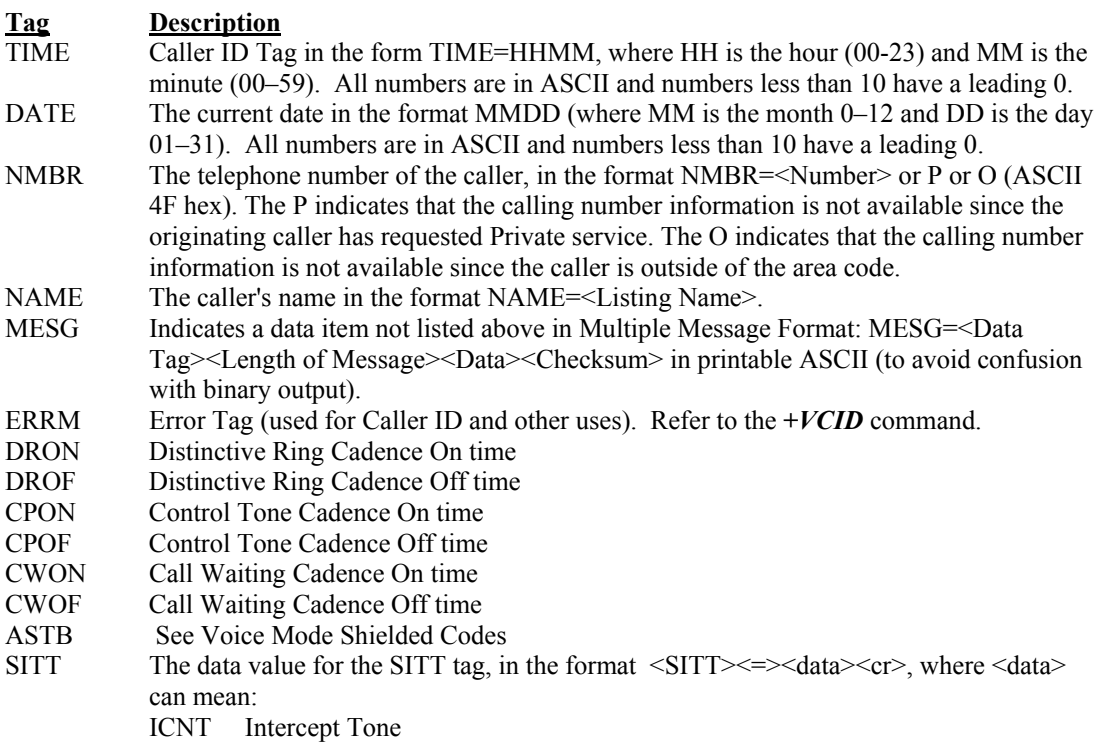

VCCT Vacant Code Tone

REOT Reorder Tone

NCDT No Circuit Detected Tone

TON4 Fourth SIT Tone Number

TON5 Fifth SIT Tone Number

TON6 Sixth SIT Tone Number

TON7 Seventh SIT Tone Number

In the event of an unrecognized data tag, the Modem*Module* presents the data item information as printable hex ASCII numbers following the MESG tag. For example:

RING DATE=0321 TIME=1405 NMBR=5045551234 NAME=DOE JOE MESG=060342424231 RING RING

# Voice Mode Shielded Codes

These codes can be sent in either Command mode or Data mode. The DCE may return the event detection reports after the OK result code from the +FCLASS command. One or more simple event detection reports may be embedded within the data portion of a complex event detection report. Table 3 describes voice mode shielded codes. The number in the first column is the ASCII equivalent (in hex). Voice Mode Shielded Codes Detail

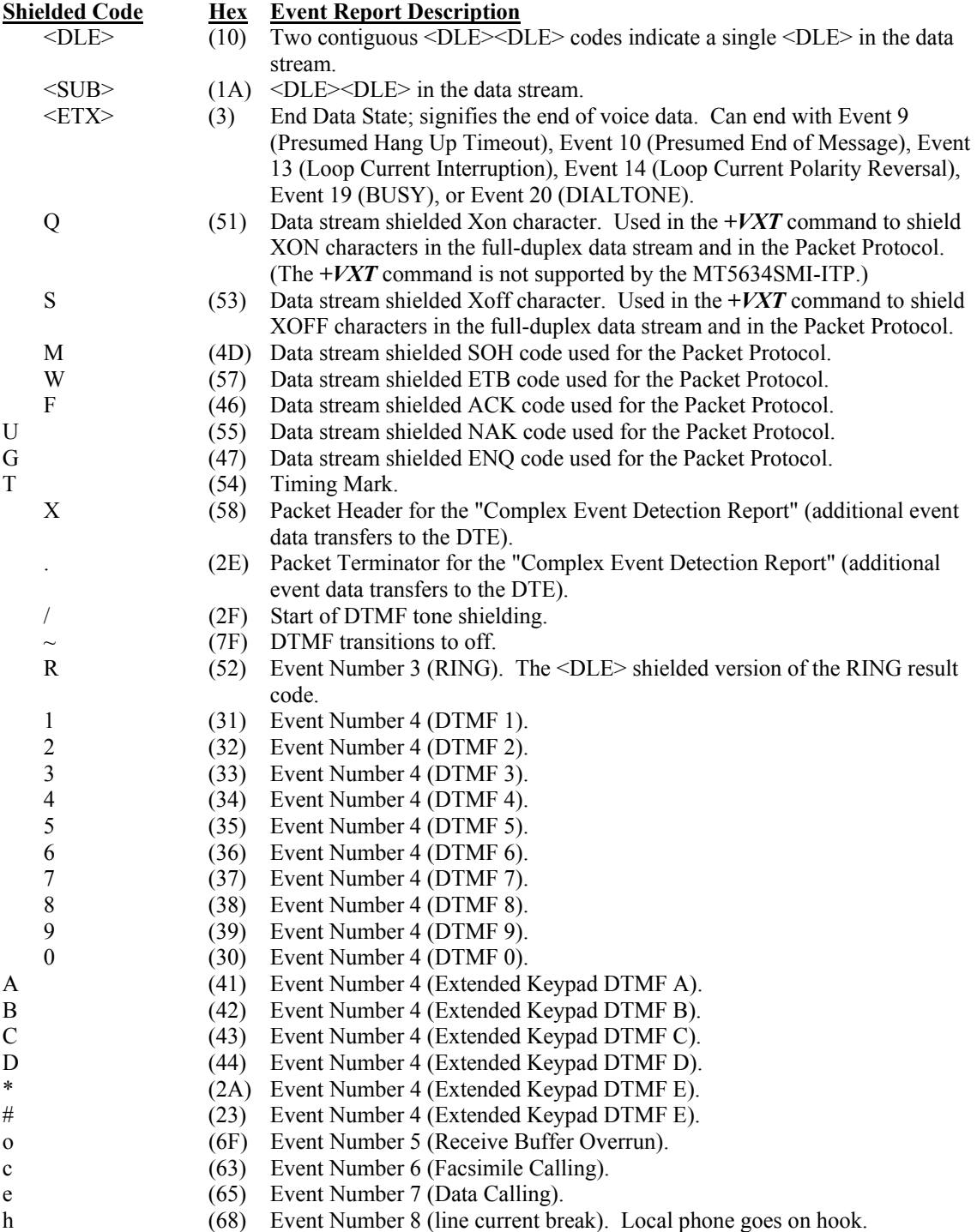

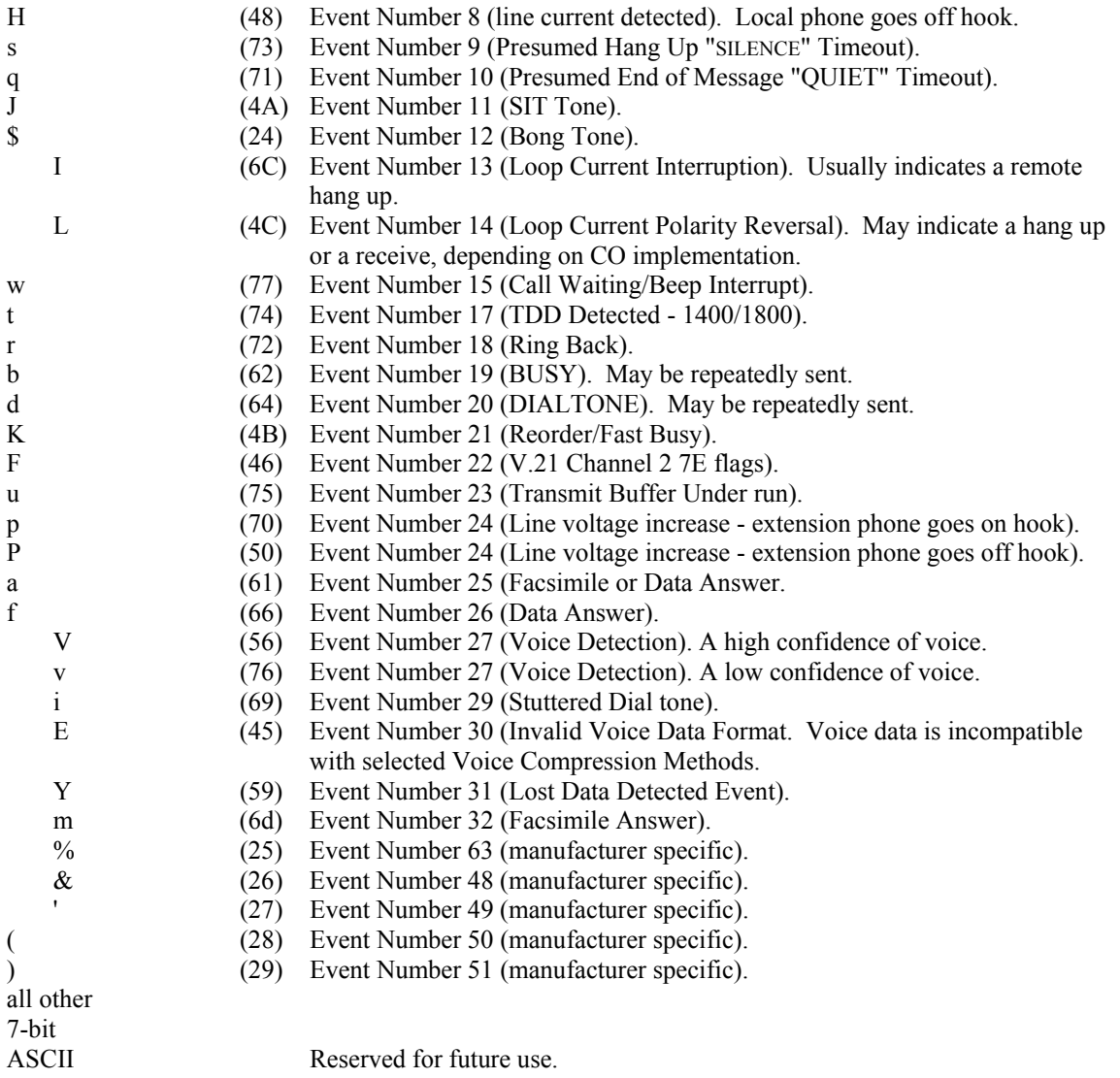

# Sample Sessions

This section provides voice mode Send/Receive handshaking examples.

## **Sample Rate Selection and Suggested Compression Method**

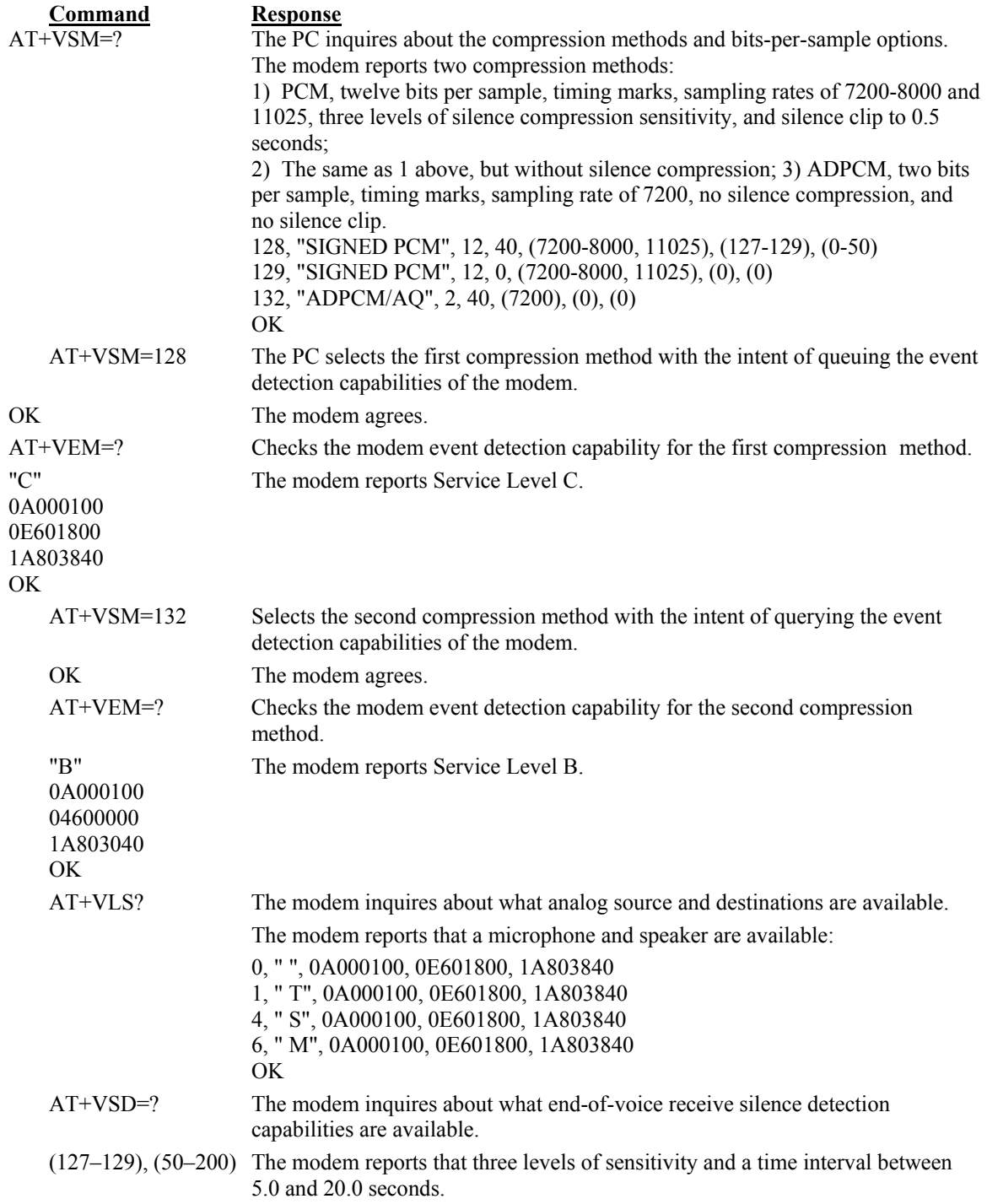

Some time later, the PC wants to transmit or receive a voice message. The PC selects 1) the first compression method at 7200 sampling rate, enable silence compression with nominal silence sensitivity, and no silence clipping; 2) report all modem-supported event detection; 3) set end of receive silence detection at nominal silence sensitivity setting and for 5.0 seconds:

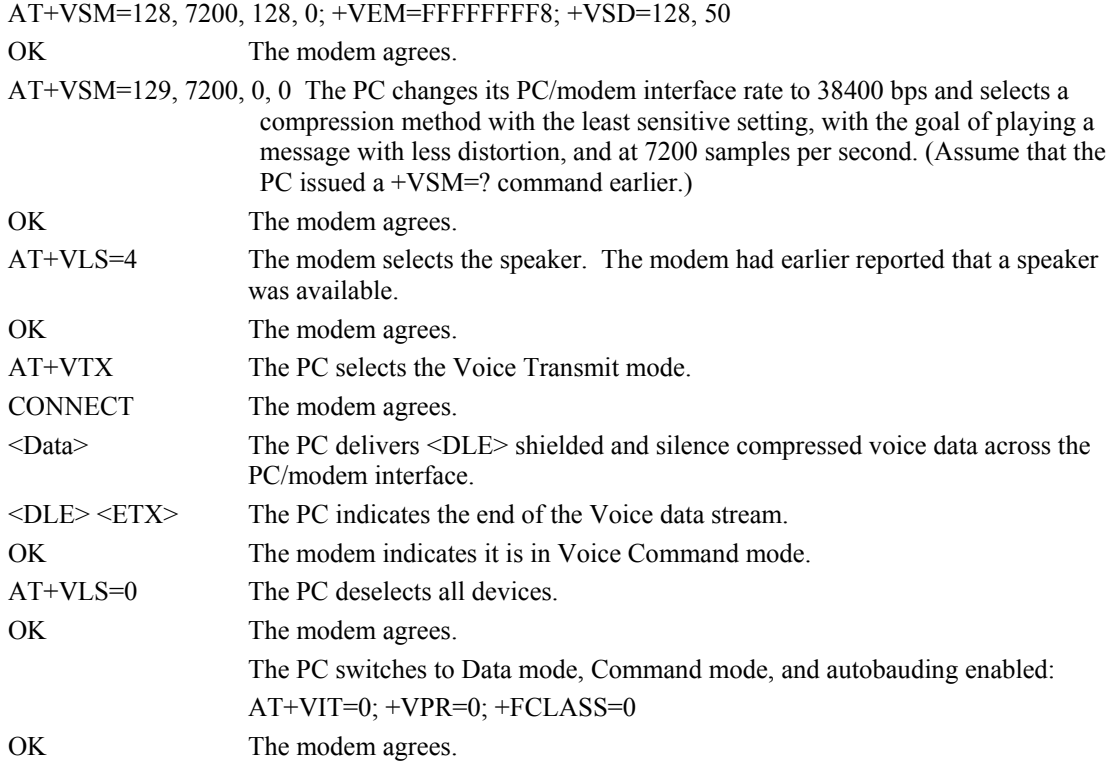

### **Answer Phone, Play Greeting Message, and Record Message Example**

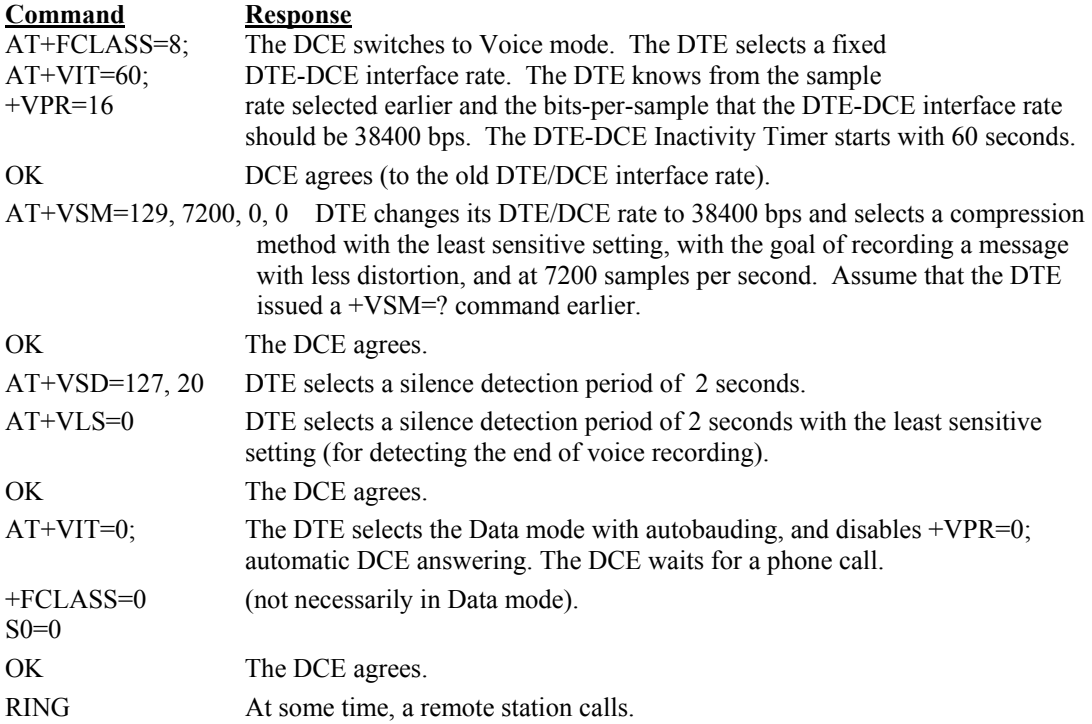

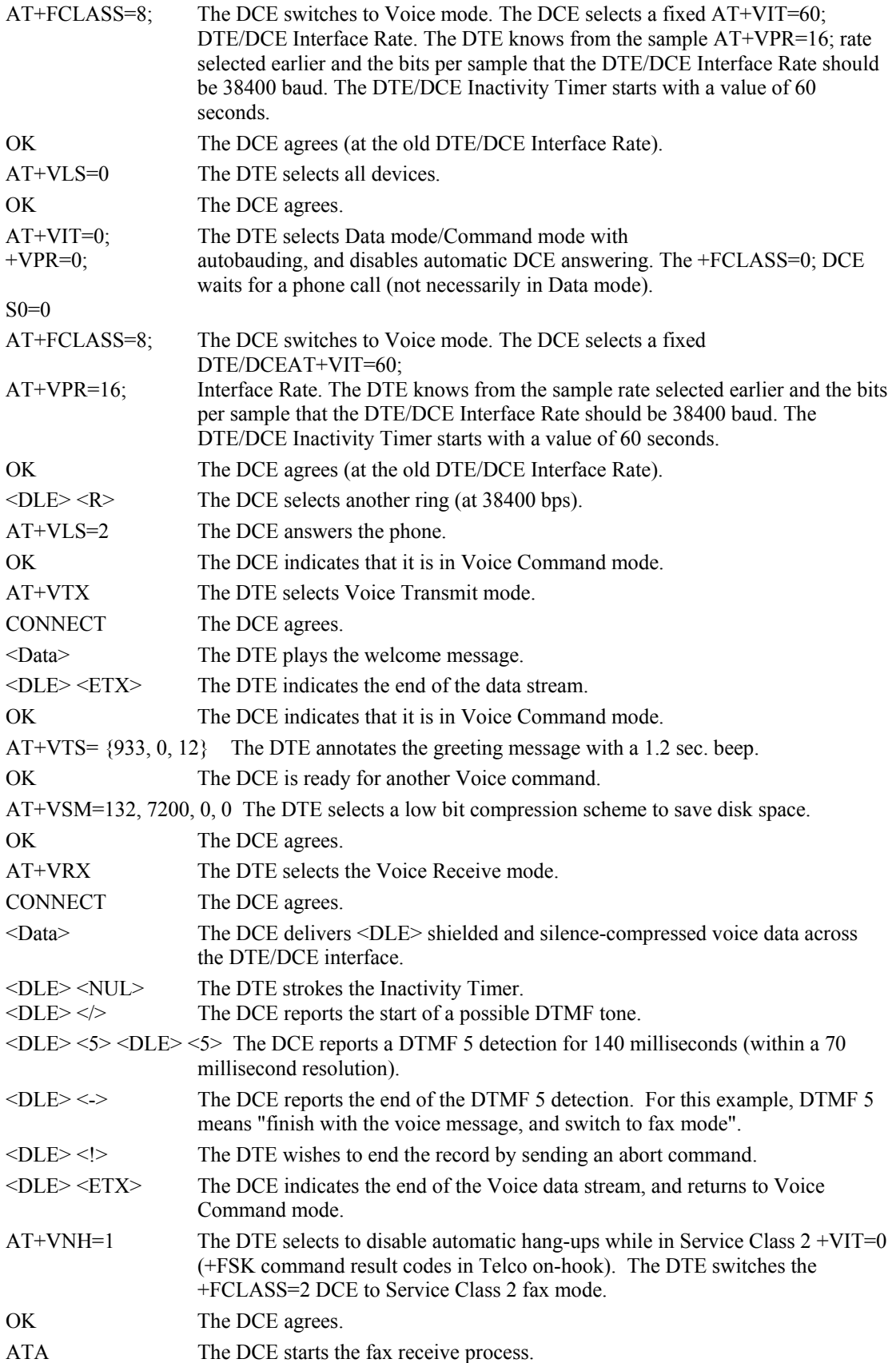